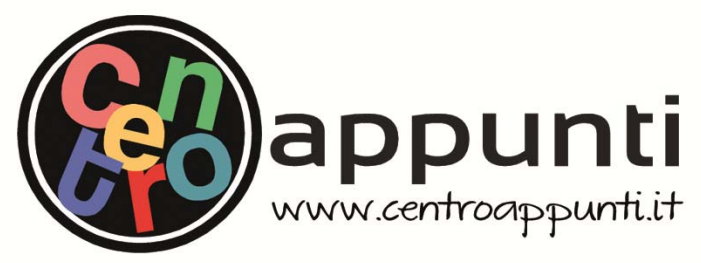

**Corso Luigi Einaudi, 55 - Torino**

**Appunti universitari Tesi di laurea Cartoleria e cancelleria Stampa file e fotocopie Print on demand Rilegature** 

NUMERO: 547 DATA: 28/05/2013

# **A P P U N T I A P P U N T I**

STUDENTE: Sannipoli CTUDENTE: Canninoli

MATERIA: Idrologia Esercitazioni Prof. Laio\_Claps MATERIA: Idrologia Esercitazioni + Tobak Schule + Tobak Schule + Tobak Schule + T FIATENIA. IUTOlogia ESCRIGAZIONI

**Il presente lavoro nasce dall'impegno dell'autore ed è distribuito in accordo con il Centro Appunti. Tutti i diritti sono riservati. È vietata qualsiasi riproduzione, copia totale o parziale, dei contenuti inseriti nel presente volume, ivi inclusa la memorizzazione, rielaborazione, diffusione o distribuzione dei contenuti stessi mediante qualunque supporto magnetico o cartaceo, piattaforma tecnologica o rete telematica, senza previa autorizzazione scritta dell'autore.** 

ATTENZIONE: QUESTI APPUNTI SONO FATTI DA STUDENTIE NON SONO STATI VISIONATI DAL DOCENTE. **IL NOME DEL PROFESSORE, SERVE SOLO PER IDENTIFICARE IL CORSO.** 

# **POLITECNICO DI TORINO Corso di laurea magistrale in Ingegneria Civile**

# *IDROLOGIA* **(07BEVMX)**

**Prof. Francesco Laio Ing. Stefania Tamea** 

# Quaderno delle esercitazioni

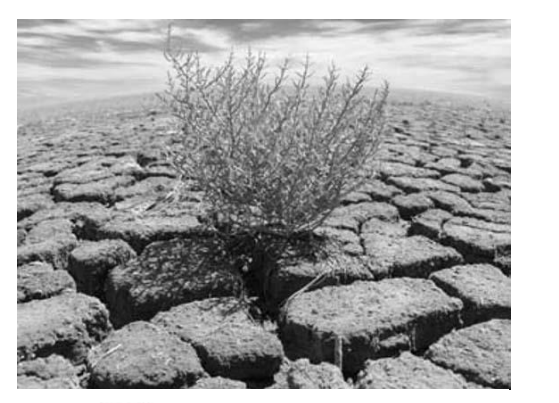

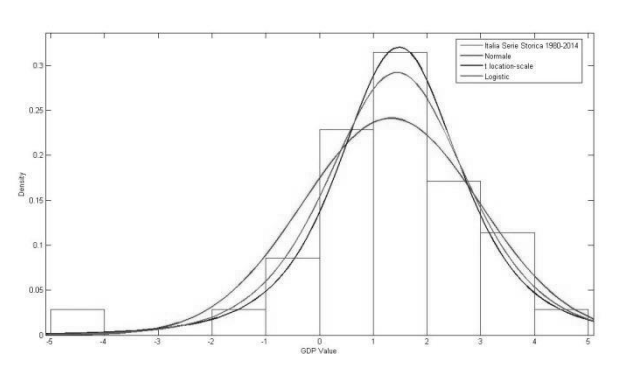

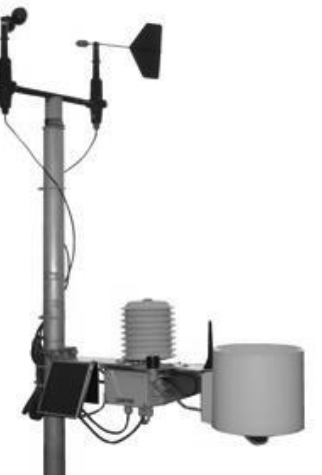

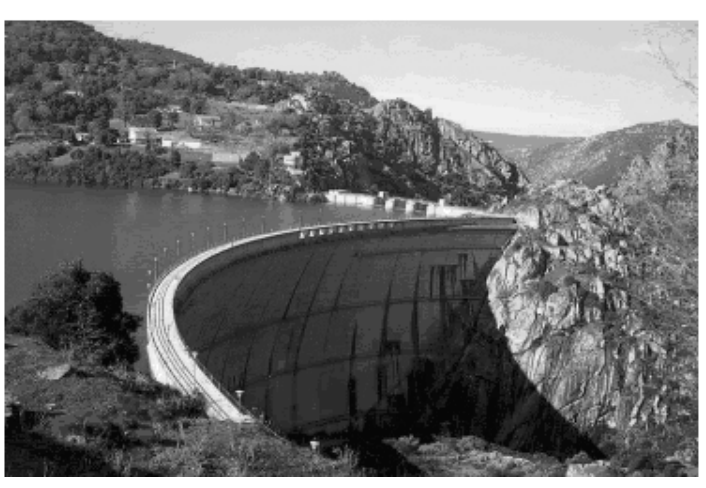

**Gruppo di studio Vincenzo Sannipoli 198860 Rosario Sicari 198866 Giacomo Zamolo 198902**

A.A. 2012-2013

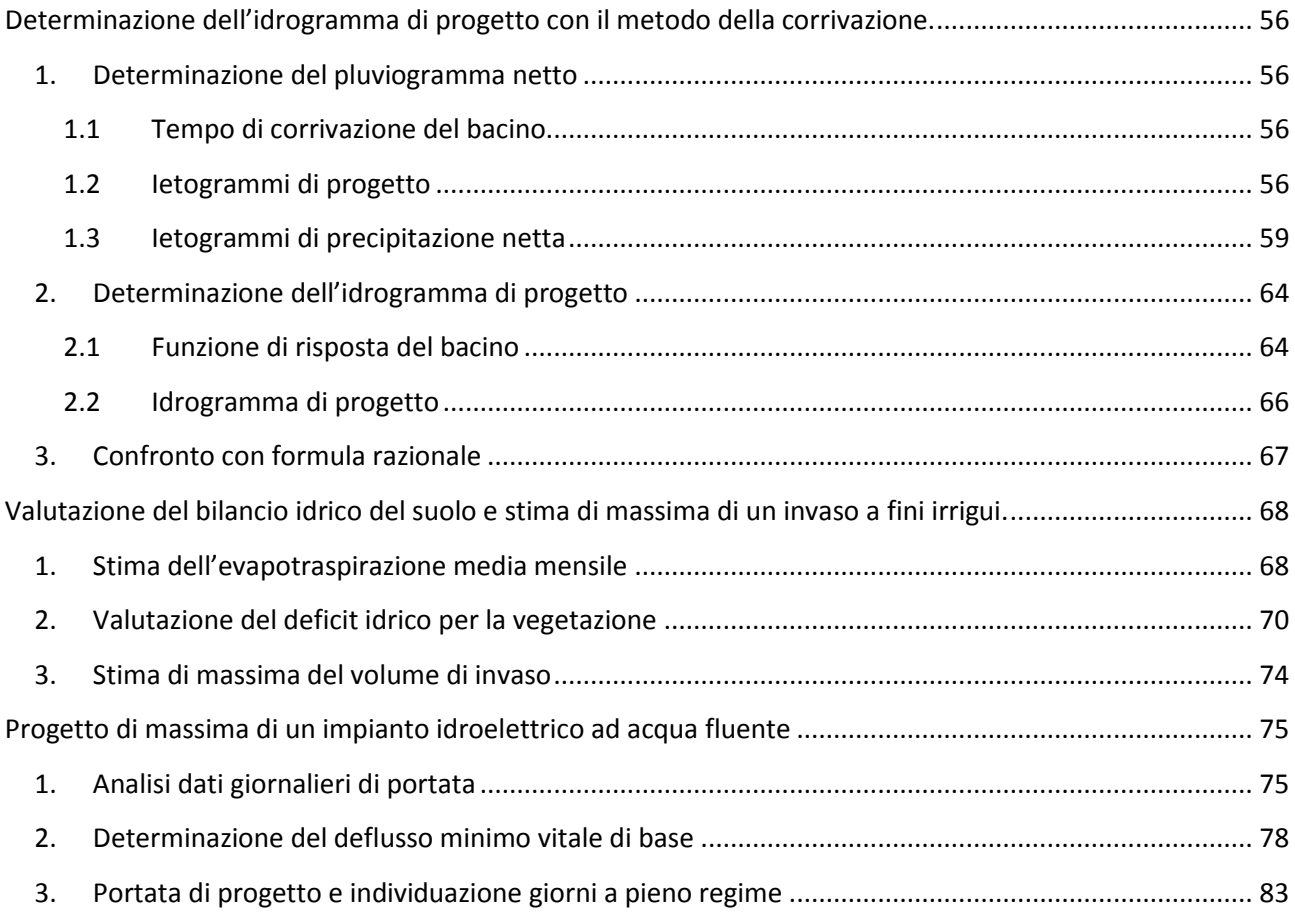

Rappresentiamo con un diagramma la serie storica, ricordando che dove non c'è continuità temporale bisognerà rappresentare per punti.

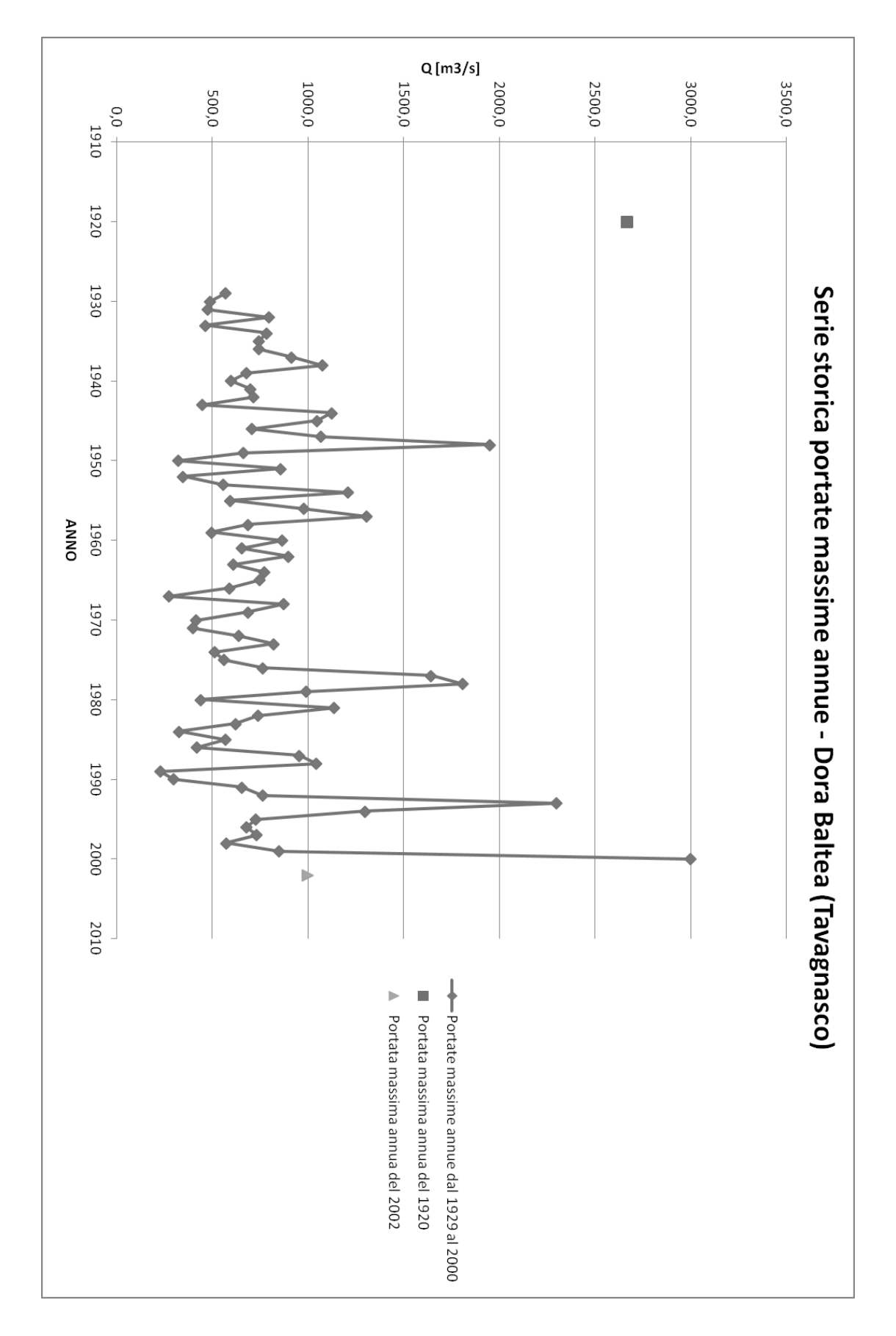

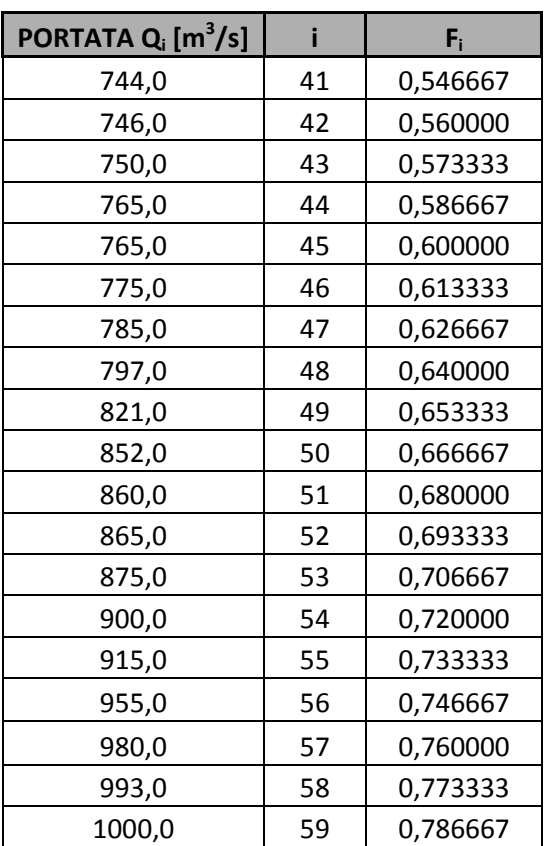

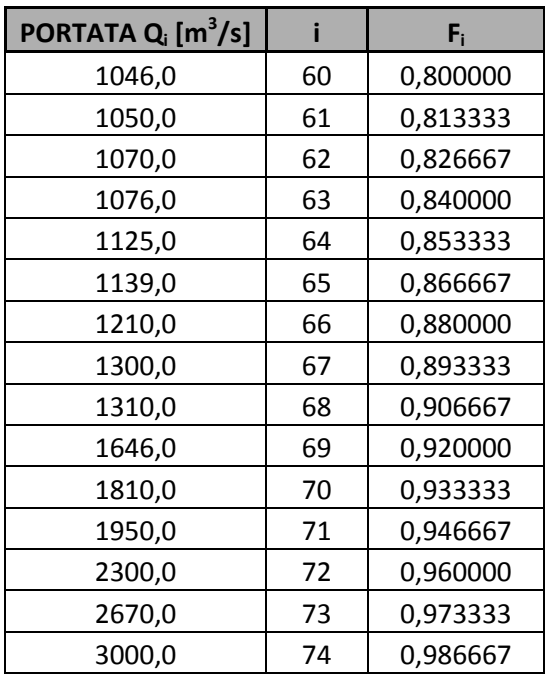

Per ogni distribuzione presa in esame si definisce la variabile ridotta: essa è una trasformata della variabile casuale tale che nella corrispondente distribuzione di variabile casuale non compaiano i parametri.

Eguagliando la frequenza di non superamento alla funzione di probabilità cumulata relativa alla distribuzione in esame (espressa in funzione della variabile ridotta), è possibile ricavare la variabile ridotta in funzione di F<sub>i</sub> (cioè della plotting position) e, una volta nota, creare le carte probabilistiche diagrammando i punti (X<sub>i</sub>,u<sub>i</sub>).

#### **2.1 Distribuzione esponenziale**

Per la distribuzione di probabilità esponenziale, l'uguaglianza prima discussa porta ad avere:

$$
u_i = -\ln\left(1 - \frac{i}{N+1}\right)
$$

Si ha:

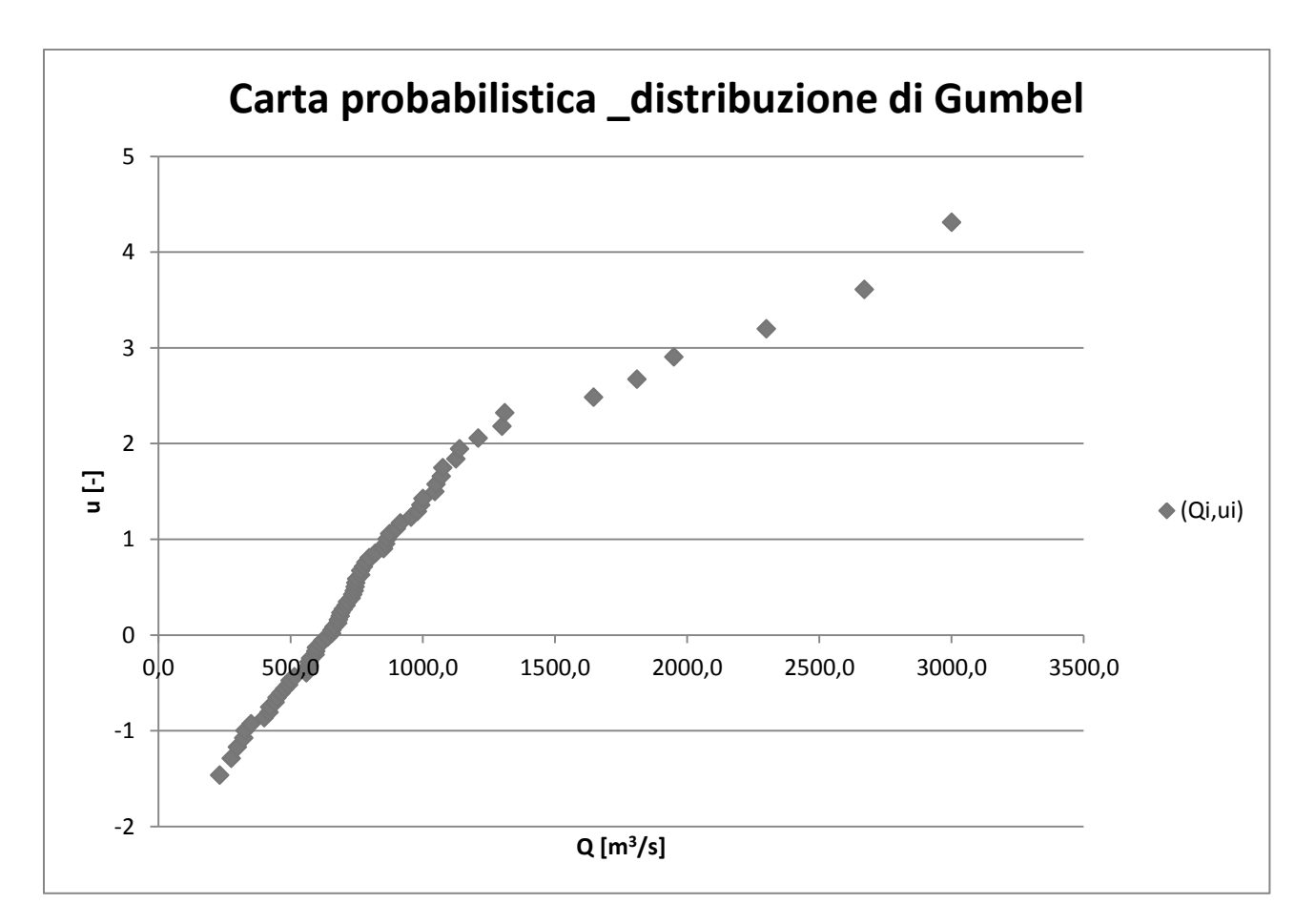

Per una distribuzione di Gumbel, la variabile ridotta vale:

$$
u = \frac{Q - \vartheta_1}{\vartheta_2}
$$

con  $\vartheta_1$  e  $\vartheta_2$  parametri della distribuzione: si tratta di una retta con intercetta non nulla. In questo caso non possiamo escludere a priori che il campione sia stato estratto da una distribuzione di Gumbel che, pertanto, sarà sottoposta a successivi test.

#### **2.3 Distribuzione normale**

Per la distribuzione normale, il valore della variabile ridotta in funzione della plotting position lo si trova sfruttando la formula inversa fornita da Excel

$$
u_i = \text{INV. NORM.} \, ST\left(\frac{i}{N+1}\right)
$$

Ecco la carta probabilistica che ne deriva:

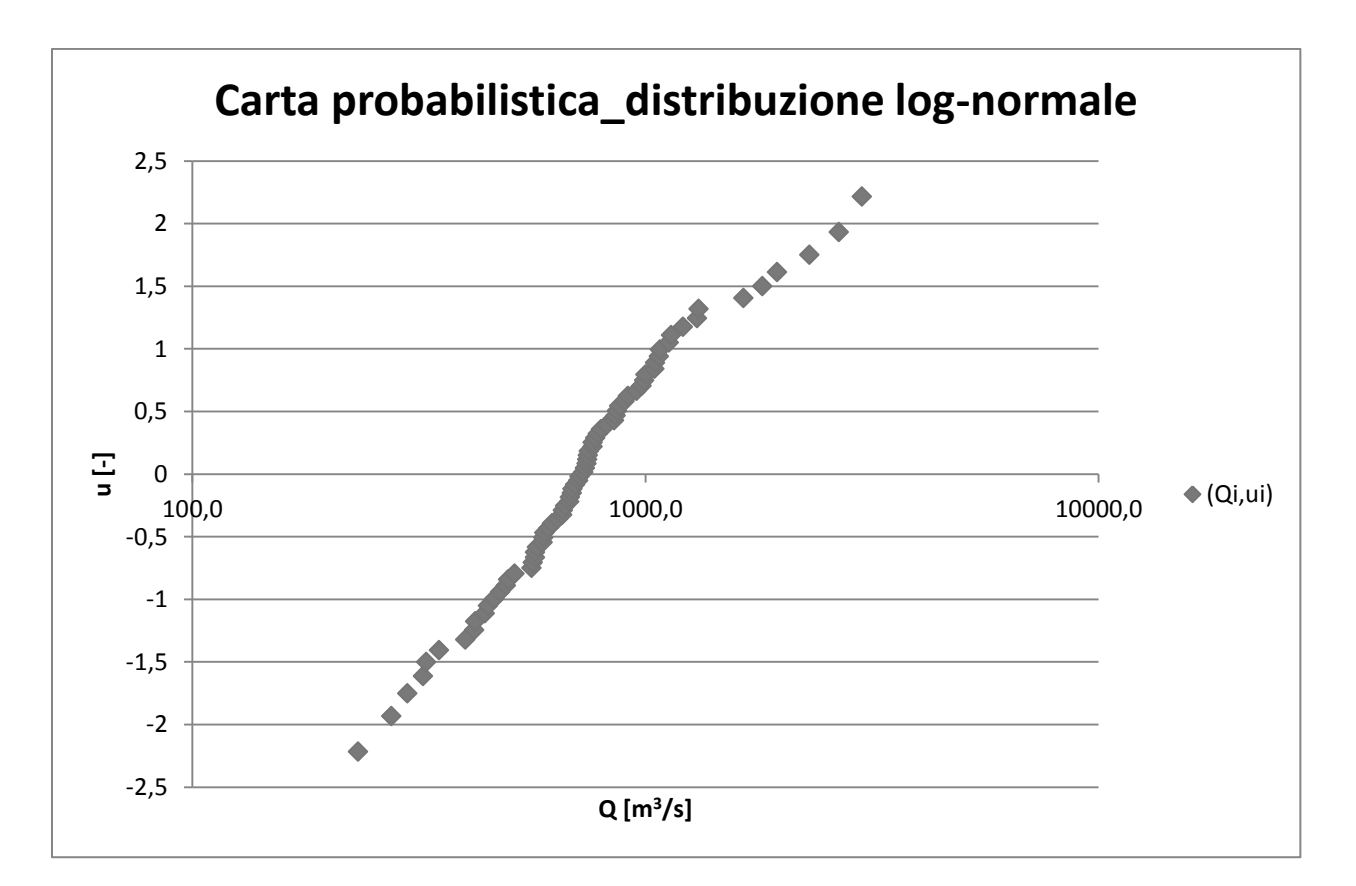

Per una distribuzione log-normale si ha:

$$
u = \frac{\ln(Q) - \vartheta_1}{\vartheta_2}
$$

Si evince come stavolta la carta probabilistica ha proprio un andamento lineare, in perfetto accordo con quanto accade per un campione estratto da una distribuzione log-normale. Essa è pertanto una valida candidata e verrà successivamente sottoposta a test.

#### **3. Stima dei parametri**

**Richiesta**: stimare i parametri delle distribuzioni che passano la verifica preliminare e della distribuzione GEV con il metodo dei momenti ed il metodo degli L-momenti. Quando possibile, riportare sulla carta probabilistica le rette relative alle distribuzioni con i parametri stimati.

#### **3.1 Caratterizzazione statistica del campione**

Valore medio:

$$
\bar{Q} = \frac{1}{N} \sum_{i=1}^{N} Q_i = 834.7 \frac{m^3}{s}
$$

$$
\hat{\theta} = \bar{Q} = 834.7 \frac{m^3}{s}
$$

Si riporta, sulla carta probabilistica, la retta relativa alla distribuzione esponenziale con parametro stimato secondo il metodo dei momenti

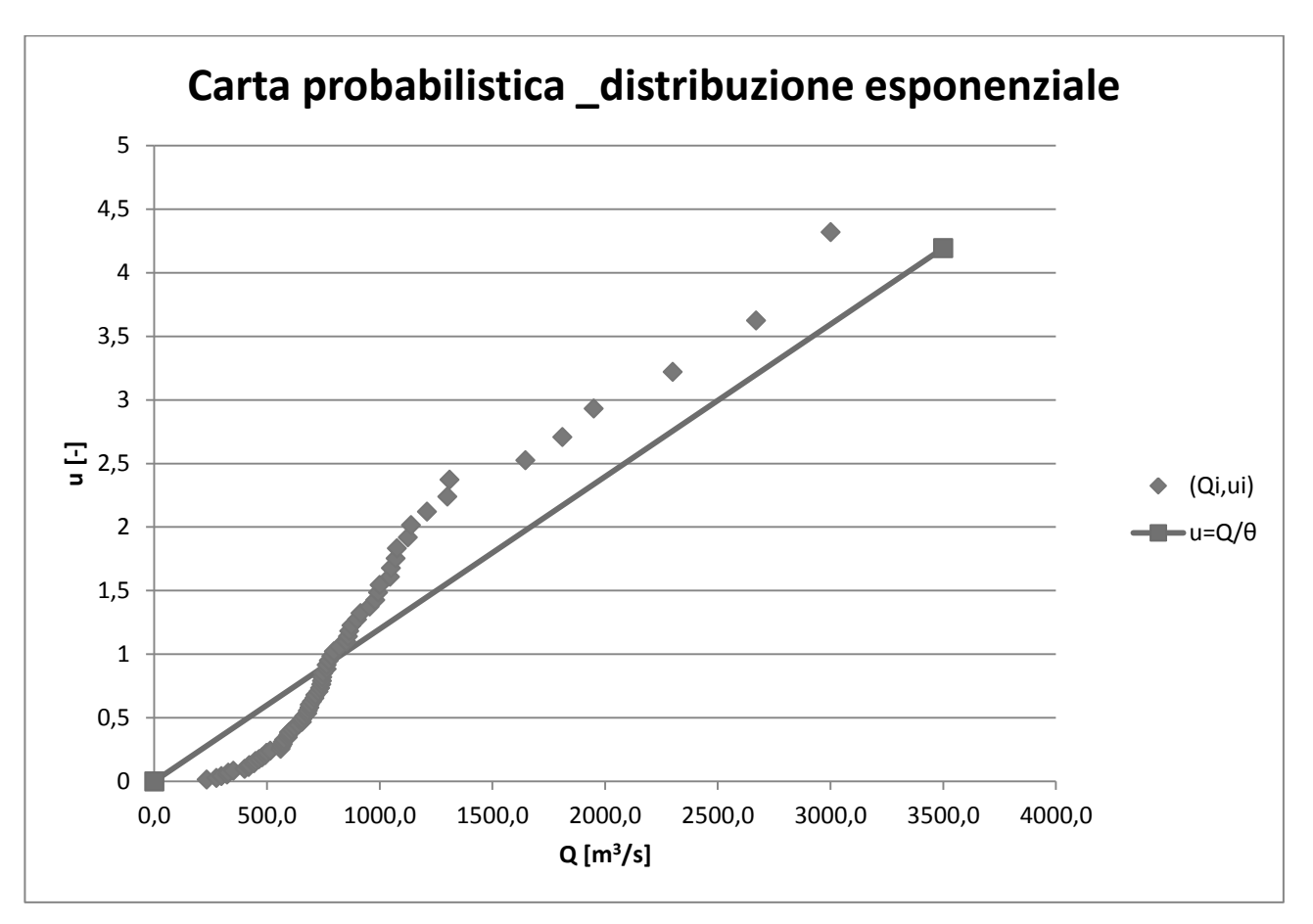

*3.2.2 Metodo degli L-momenti* 

Uguagliando gli L-momenti campionari di ordine 1 con quelli della distribuzione esponenziale ( $L_1 = l_1$ ) risulta:

$$
\hat{\theta} = l_1
$$

dove

$$
l_1=b_0=\bar{Q}
$$

Quindi

$$
\hat{\theta} = \bar{Q} = 834.7 \frac{m^3}{s}
$$

I due metodi forniscono, per una distribuzione esponenziale, la stessa stima del parametro  $\theta$ .

ESERCITAZIONE n. 1

#### *3.3.2 Metodo degli L-momenti*

Risolvendo il sistema

$$
L_1 = l_1
$$
  

$$
L_2 = l_2
$$

si trova

$$
\hat{\theta}_2 = \frac{l_2}{\ln(2)}
$$

$$
\hat{\theta}_1 = l_1 - 0.5772 \cdot \theta_2
$$

 $l_2 = 2b_1 - b_0$ 

 $b_0=\bar{Q}$ 

 $l_1 = b_0 = \overline{Q}$ 

 $b_1 = \sum_{n=1}^{\infty} \frac{1}{n!}$  $\boldsymbol{n}$ 

i

dove:

e

A conti fatti:

$$
\hat{\theta}_2 = \frac{l_2}{\ln(2)} = \frac{2 \cdot 535,24 - 834,7}{\ln(2)} = 340,1 \frac{m^3}{s}
$$

$$
\hat{\theta}_1 = l_1 - 0.5772 \cdot \theta_2 = 834,7 - 0.5772 \cdot 340,1 = 638,4 \frac{m^3}{s}
$$

Diagrammando:

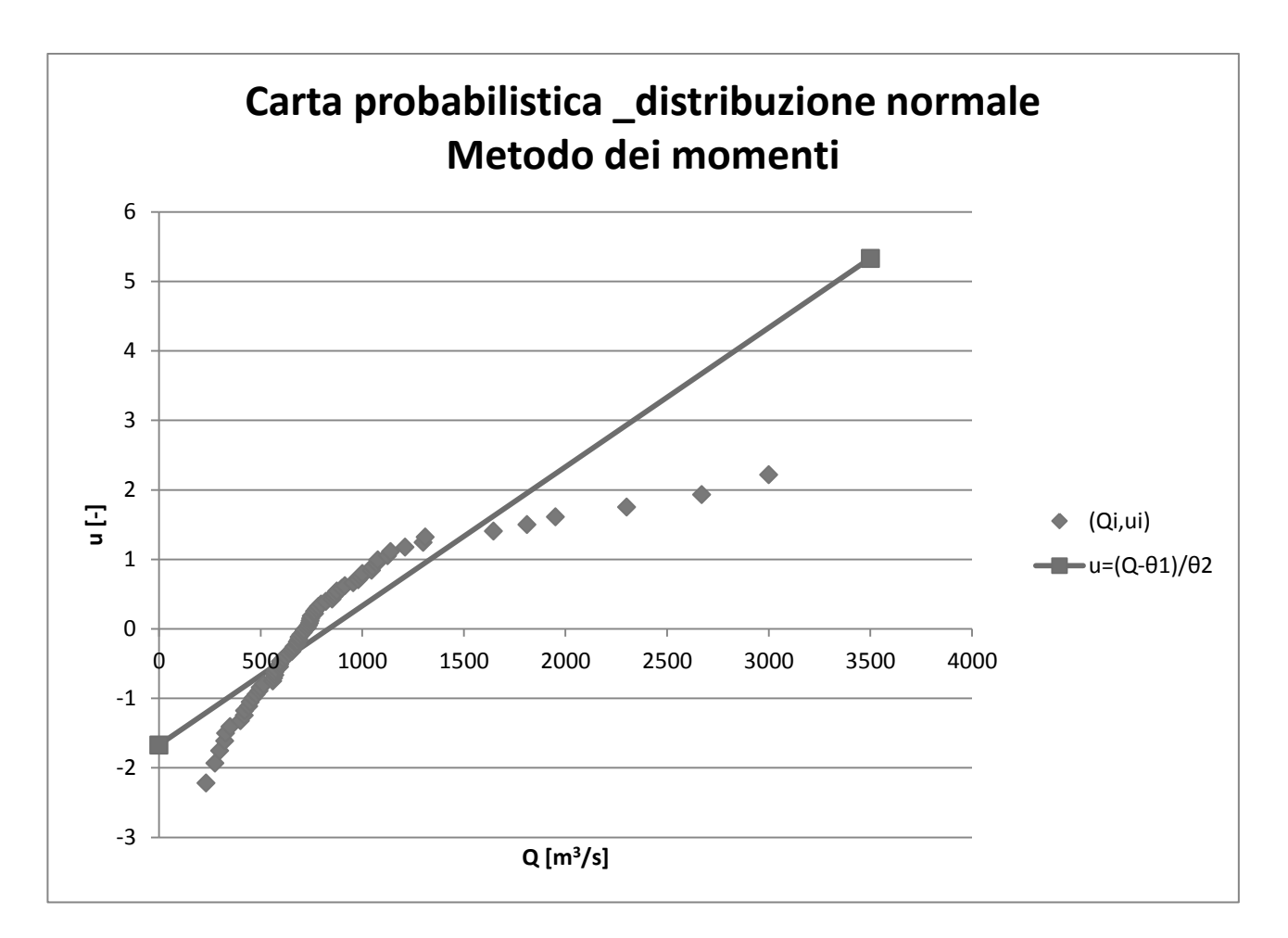

*3.4.2 Metodo degli L-momenti* 

$$
\hat{\theta}_1 = l_1 = \bar{Q} = 834.7 \frac{m^3}{s}
$$

$$
\hat{\theta}_2 = l_2 \cdot \sqrt{\pi} = (2b_1 - b_0)\sqrt{\pi} = \left( \left( 2 \cdot \sum_{i=2}^n \frac{(i-1)}{n(n-1)} \cdot Q_i \right) - \bar{Q} \right) \sqrt{\pi} = 417.8 \frac{m^3}{s}
$$

Diagrammando:

Diagrammando:

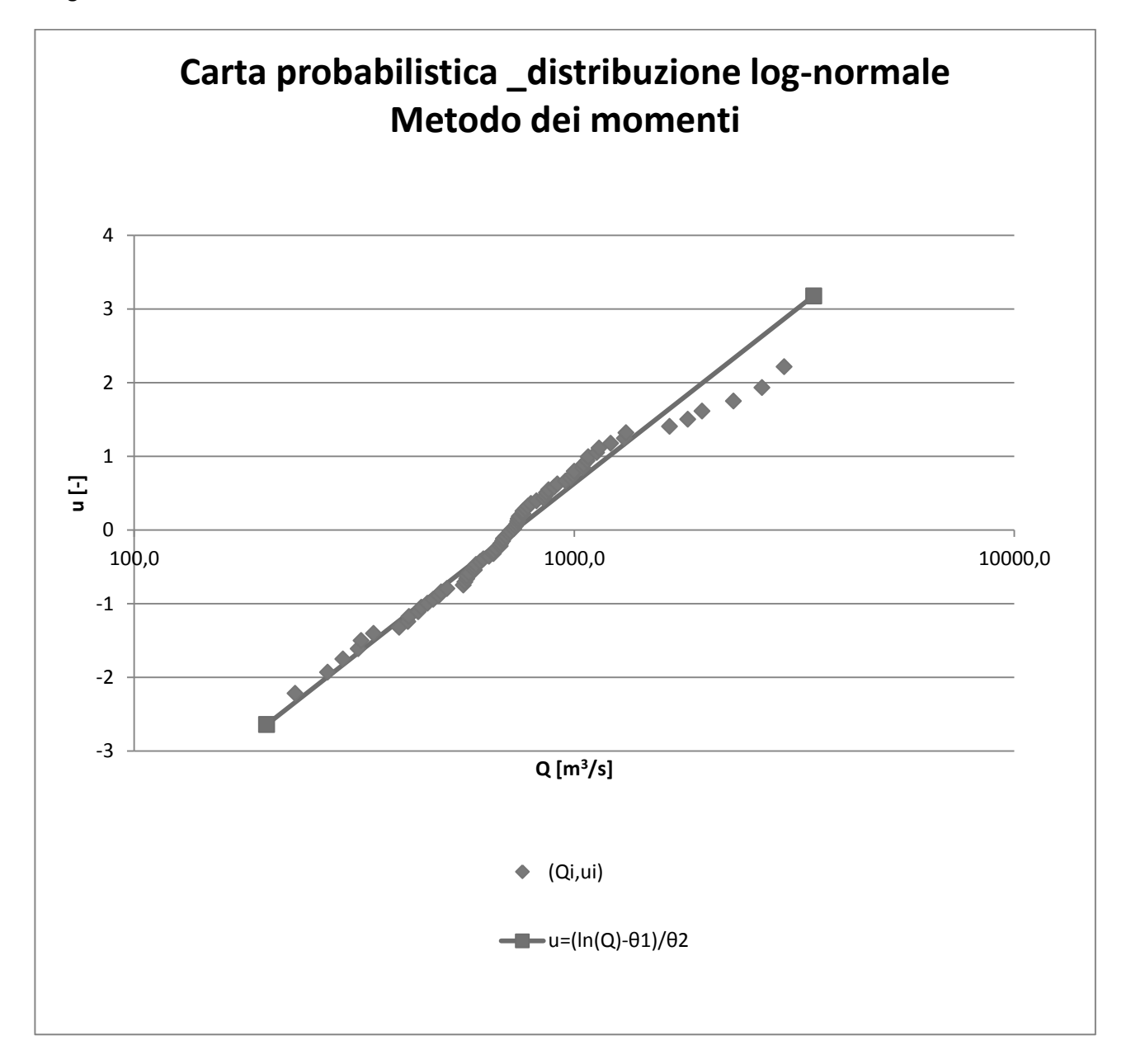

*3.5.2 Metodo degli L-momenti* 

$$
\hat{\theta}_1 = l_1 = b_0 = \text{median}(\ln(Q_i)) = 6{,}598
$$

$$
\hat{\theta}_2 = l_2 \cdot \sqrt{\pi} = (2b_1 - b_0)\sqrt{\pi} = \left( \left( 2 \cdot \sum_{i=2}^n \frac{(i-1)}{n(n-1)} \cdot \ln(Q_i) \right) - \text{median}(\ln(Q_i)) \right) \sqrt{\pi} = 0.479
$$

Diagrammando:

#### *3.6.1 Metodo dei momenti*

 $\widehat\theta_3$  non si riesce a trovarlo, noto  $g_{\sf{\it ind}}$  (coefficiente di asimmetria campionario), in maniera analitica. Si usano metodi numerici, ad esempio lo si trova da:

$$
\mathsf{g}_{\mathsf{ind}} \; = \frac{|\theta_3|}{\theta_3} \frac{-\Gamma(1+3\theta_3) + 3\Gamma(1+\theta_3)\Gamma(1+2\theta_3) - 2\Gamma^3(1+\theta_3)}{[\Gamma(1+2\theta_3) - \Gamma^2(1+\theta_3)]^{3/2}}
$$

con (usando Excel)

$$
\Gamma(x) = EXP(LN.GAMMA(x))
$$

Nella prima espressione, la funzione a secondo membro, d'ora in avanti indicata con f( $\theta_3$ ), è stata valutata per diversi valori di  $\theta_3$ . Esplorando per tentativi i valori di  $\theta_3$  che permettevano di annullare la funzione

$$
F(\theta_3) = f(\theta_3) - g
$$

ed affinando di volta in volta il passo con cui si esploravano i suddetti valori, si è arrivati alla conclusione che il valore che annulla la funzione  $F(\theta_3)$  vale:

$$
\hat{\theta}_3=-0.14238
$$

Essendo negativo, cioè è indice di una forte asimmetria positiva (infatti  $g_{ind} > 1,2$ ).

Noto  $\widehat{\theta}_3$  è possibile ricavare gli altri parametri della distribuzione dalle seguenti relazioni:

$$
\widehat{\theta}_2 = \sqrt{\frac{s^2 \widehat{\theta}_3^2}{\Gamma(1+2\widehat{\theta}_3) - \Gamma^2(1+\widehat{\theta}_3)}}
$$

$$
\widehat{\theta}_1 = \overline{Q} - \frac{\widehat{\theta}_2[1-\Gamma(1+\widehat{\theta}_3)]}{\widehat{\theta}_3}
$$

Si ottiene:

$$
\hat{\theta}_2 = 309.7 \frac{m^3}{s}
$$

$$
\hat{\theta}_1 = 605.7 \frac{m^3}{s}
$$

*3.6.2 Metodo degli L-momenti* 

$$
\widehat{\theta}_3 \simeq 7.8590c + 2.9554c^2
$$

con

© Proprietà riservata dell'autore - Digitalizzazione e distribuzione a cura del CENTRO APPUNTI - Corso Luigi Einaudi, 55 - Torino / Pagina 23 di 91

 $c = \frac{2}{3 + l_3/l_2} - \frac{\ln 2}{\ln 3}$ 

ESERCITAZIONE n. 1

$$
q_j = \frac{1}{k} = \frac{1}{11} \cong 0.0909
$$

Al fine di valutare quanti elementi ricadono nella classe j-esima, è necessario valutare i valori estremi di ogni classe. Questa operazione, nota come "estrazione del quantile" si esplica con la seguente espressione:

*trovare* 
$$
Q_q
$$
 :  $P(Q_q) = q$ 

avendo indicato con Q<sub>q</sub> il quantile, con P la funzione di probabilità cumulata e con q (multiplo intero di  $q_j$ ) la probabilità che individua il limite (inferiore o superiore) della classe considerata.

Entrando in gioco la funzione di probabilità cumulata, d'ora in avanti la procedura si particolarizza a seconda della distribuzione considerata e della sua parametrizzazione.

#### **4.2 Test di Anderson-Darling<sup>1</sup>**

 $\overline{a}$ 

Il test di Anderson-Darling è un test più potente di quello di Pearson.

Piuttosto che utilizzare l'espressione integrale della variabile test "A<sup>2</sup>", si usa la seguente espressione:

$$
A^{2} = -n - \frac{1}{n} \sum_{i=1}^{n} \{(2i-1)\ln(F_{X}(x_{(i)}) + (2n+1-2i)\ln(1 - F_{X}(x_{(i)}))\}.
$$

Per calcolarla, si ordina il campione di dati in senso crescente e si assegna ad ogni valore un numero d'ordine "i" crescente (a partire da 1). Nota la distribuzione in esame, si valuta la probabilità cumulata corrispondente al valore x<sub>i</sub>: è F<sub>x</sub>(x<sub>(i)</sub>). Dalla formula si trova così A<sup>2</sup>. Tipicamente la variabile A<sup>2</sup> viene trasformata usando una delle seguenti relazioni:

$$
\omega = 0.0403 + 0.116 \left( \frac{A^2 - \xi_p}{\beta_p} \right)^{\frac{\eta_p}{0.861}} \quad \text{se} \quad 1.2 \xi_p \le A^2
$$

$$
\omega = \left[ 0.0403 + 0.116 \left( \frac{0.2 \xi_p}{\beta_p} \right)^{\frac{\eta_p}{0.861}} \right] \frac{A^2 - 0.2 \xi_p}{\xi_p} \qquad \text{se} \qquad 1.2 \xi_p > A^2
$$

dove i parametri  $\xi_p$ ,  $\beta_p$ ,  $\eta_p$  sono tabulati a seconda della distribuzione in esame.

<sup>&</sup>lt;sup>1</sup> La notazione utilizzata in questo paragrafo (tratta da alcuni testi bibliografici) è la seguente: F<sub>x</sub>(x<sub>i</sub>) è la funzione di probabilità cumulata (precedentemente indicata con P(x); x è la variabile casuale di interesse, nel nostro caso è la portata Q; n è la numerosità del campione; F è la probabilità (intesa come numero), nel nostro caso è la probabilità q.

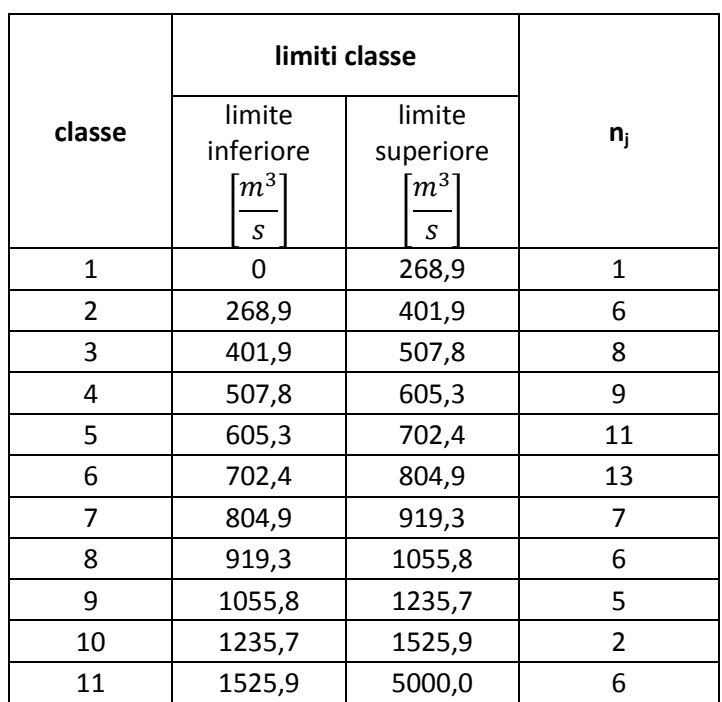

Per l'ultima classe è stato posto un valore convenzionale del limite superiore pari a 5000, (noto che il massimo valore nel campione di dati disponibili è 3000), in modo da poter fornire alla funzione di Excel denominata "CONTA.PIU.SE" un valore logico "sensato" (ovvero non è possibile passare alla funzione il valore "+  $\infty$ ").

A questo punto si calcola la variabile test  $\chi^2$  e la si confronta con il valore limite, ottenibile grazie ad un'apposita funzione di Excel. A conti fatti:

$$
\chi^2 = \sum_{j=1}^k \frac{(n \cdot q_j - n_j)^2}{n \cdot q_j} = 18,5 > 15,5 = \chi^2_{\text{LIM}} = \text{INV. CHI. QUAD}(1 - \alpha; k - s - 1)
$$

dove  $\alpha$  è il livello di significatività del test ( $\alpha = 5\%$ ), k è il numero di classi (k = 11) ed s è il numero di parametri della distribuzione in esame (in questo caso s = 2).

Essendo  $\chi^2 > \chi^2_{LIM}$  il test non è soddisfatto.

Poiché è stato stabilito che le distribuzioni (con relative parametrizzazioni) devono passare entrambi i test statistici per poter essere utilizzate ai fini del dimensionamento dei rilevati arginali, non verificando il test di Pearson, la distribuzione di Gumbel con parametri stimati secondo il metodo dei momenti non verrà neanche sottoposta al successivo test di Anderson-Darling.

Il test è soddisfatto. Si sottopone la distribuzione con parametri stimati con il metodo degli L-momenti al test di Anderson-Darling.

*4.3.2 Test di Anderson-Darling* 

4.3.2.1 Parametri stimati con metodo degli L-momenti

Ordinati i dati in senso crescente, si calcola la corrispondente probabilità cumulata tramite la formula:

$$
F_X(x) = e^{-e^{-\frac{x-\theta_1}{\theta_2}}}
$$

Utilizzando la seguente espressione

$$
A^{2} = -n - \frac{1}{n} \sum_{i=1}^{n} \{(2i-1)\ln(F_{X}(x_{(i)}) + (2n+1-2i)\ln(1 - F_{X}(x_{(i)}))\}.
$$

si ricava

 $A^2$ 

Essendo, nel caso in esame,  $\xi_p = 0.169$ , vale  $A^2 \ge 1.2 \cdot \xi_p$ . Pertanto dovrà utilizzarsi la formula

$$
\omega = 0.0403 + 0.116 \left( \frac{A^2 - \xi_p}{\beta_p} \right)^{\frac{\eta_p}{0.861}}
$$

con  $\beta_p = 0.229 e \eta_p = 1.141$ .

Si ottiene

$$
\omega=1,154>0,461
$$

Il test non è soddisfatto.

La distribuzione di Gumbel (con entrambe le parametrizzazioni) non ha passato, in conclusione, entrambi i test.

**4.4 Distribuzione Log-normale** 

*4.4.1 Test di Pearson* 

Assegnata la probabilità F, l'estrazione del quantile si effettua tramite la seguente formula:

$$
x(F) = \exp[\theta_1 + \theta_2 \Phi^{-1}(F)]
$$

#### 4.4.1.2 Parametri stimati con metodo degli L-momenti

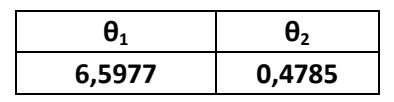

Si esegue la stessa analisi su riportata (variano solo i parametri  $\theta_1$  e  $\theta_2$ ). Senza ulteriori commenti si ha:

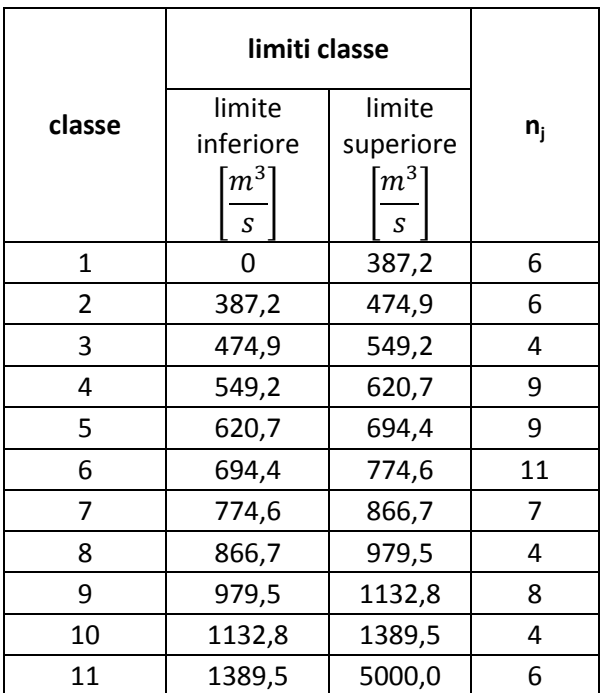

$$
\chi^2 = \sum_{j=1}^k \frac{(n \cdot q_j - n_j)^2}{n \cdot q_j} = 8,054 < 15,5 = \chi^2_{LIM} = INV.CHI.QUAD(1 - \alpha; k - s - 1)
$$

Il test è soddisfatto. Si sottoporrà la distribuzione con parametri stimati con il metodo degli L-momenti al test di Anderson-Darling.

*4.4.2 Test di Anderson-Darling* 

4.4.2.1 Parametri stimati con metodo dei momenti

Ordinati i dati in senso crescente, si calcola la corrispondente probabilità cumulata tramite la formula:

$$
P(x) = \Phi\left(\frac{\ln x - \theta_1}{\theta_2}\right)
$$

dove

$$
\Phi = DISTRIB. NORM. ST
$$

Con la nota espressione si calcola  $A^2$ .

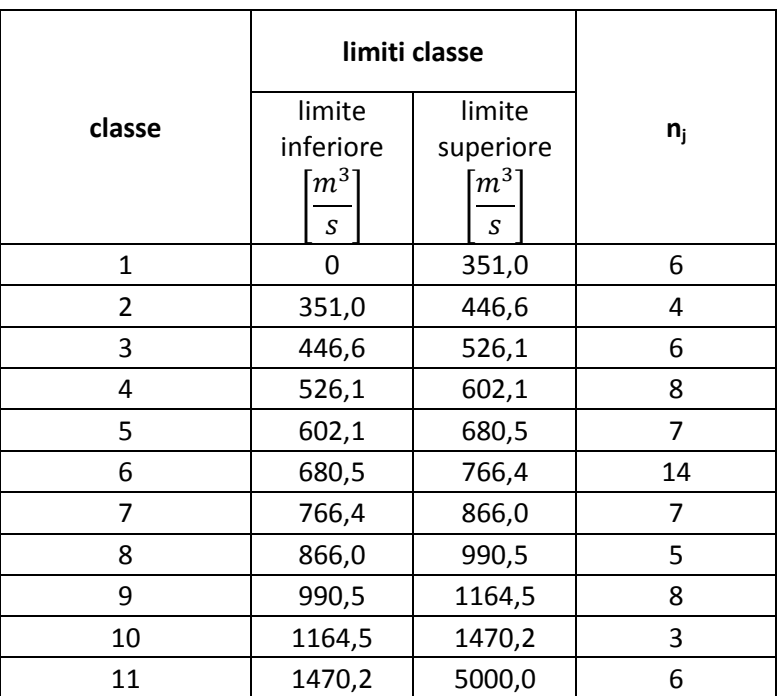

Con questi parametri si ricavano i limiti delle classi. Si contano quanti elementi ricadono in ogni classe.

Si calcola la variabile test  $\chi^2$  e la si confronta con il valore limite. A conti fatti:

$$
\chi^2 = \sum_{j=1}^k \frac{(n \cdot q_j - n_j)^2}{n \cdot q_j} = 12,216 < 14,067 = \chi^2_{LIM} = \text{INV.}\text{CHI.}\text{QUAD}(1 - \alpha; k - s - 1)
$$

(si ricorda che ora il numero di parametri s = 3).

Essendo  $\chi^2 < \chi^2_{LIM}$  il test è soddisfatto.

Verrà sottoposta al successivo test di Anderson-Darling.

4.5.1.2 Parametri stimati con metodo degli L-momenti

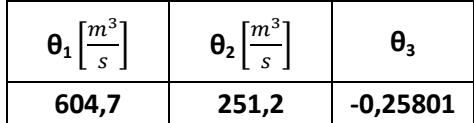

#### ESERCITAZIONE n. 1

$$
\omega = 0.0403 + 0.116 \left(\frac{A^2 - \xi_p}{\beta_p}\right)^{\frac{\eta_p}{0.861}}
$$

con  $\beta_p \cong 0.18494$  e  $\eta_p = 1.19183$ .

Si ottiene

$$
\omega=0.873>0.461
$$

Il test è non soddisfatto.

La distribuzione GEV (con parametri stimati secondo il metodo dei momenti), non avendo passato uno dei due test statistici, non verrà presa in conto per la valutazione della portata di progetto.

4.5.2.2 Parametri stimati con metodo degli L-momenti

Analogamente a prima, si ottiene:

$$
A^2=0.54517
$$

Essendo, anche in questo caso,  $A^2 \ge 1.2 \cdot \xi_p$  ( $\xi_p = 0.1439$ ) si ricava (con  $\beta_p = 0.18335 e$   $\eta_p = 1.19529$ )

 $\omega = 0.3844 < 0.461$ 

Il test è soddisfatto.

La distribuzione GEV (con parametri stimati secondo il metodo degli L-momenti) ha passato, in conclusione, entrambi i test.

- **5. Stima della portata di progetto e altezza rilevati arginali**
- **Richiesta:** in base alle risultanze dei precedenti punti, stimare il valore della portata di progetto corrispondente al tempo di ritorno *T* = 100 anni, e determinare la corrispondente altezza dei rilevati arginali.

Per un tempo di ritorno T = 100 anni, la probabilità cumulata vale:

$$
P = 1 - \frac{1}{T} = 1 - \frac{1}{100} = 0.99
$$

Si estraggono i quantili corrispondenti a questa probabilità da:

1. distribuzione Log-normale con parametri stimati secondo il metodo dei momenti

$$
x(F) = \exp[\theta_1 + \theta_2 \Phi^{-1}(F)]
$$

dove

# **Esercitazione n. 2**

# **Verifica e dimensionamento di una condotta di raccolta delle acque di pioggia con costruzione della curva di possibilità pluviometrica**

- **1. Determinazione probabilità di crisi**
- **Richiesta:** determinare la probabilità di crisi del sistema di drenaggio, ossia la probabilità che in un dato anno si determini una situazione di inadeguatezza della condotta esistente (a sezione quadrata con lato 40 cm) ad evacuare completamente le precipitazioni.

È noto che la condotta di scarico ha pendenza *j* = 0.3% e il coefficiente di scabrezza di Strickler è *k<sup>s</sup>* = 65 m<sup>0.33</sup>/s. La portata massima evacuabile può essere determinata tramite l'equazione:

$$
Q_{out} = 0.397 \cdot k_s \cdot y^{2,666} \cdot \sqrt{j}
$$

dove *y* è la lunghezza del lato della sezione quadrata della condotta.

Inoltre sono noti i massimi annui delle precipitazioni di durata 1, 3, 6, 12 e 24 ore nel sito di interesse (in mm). Vengono qui di seguito riportati:

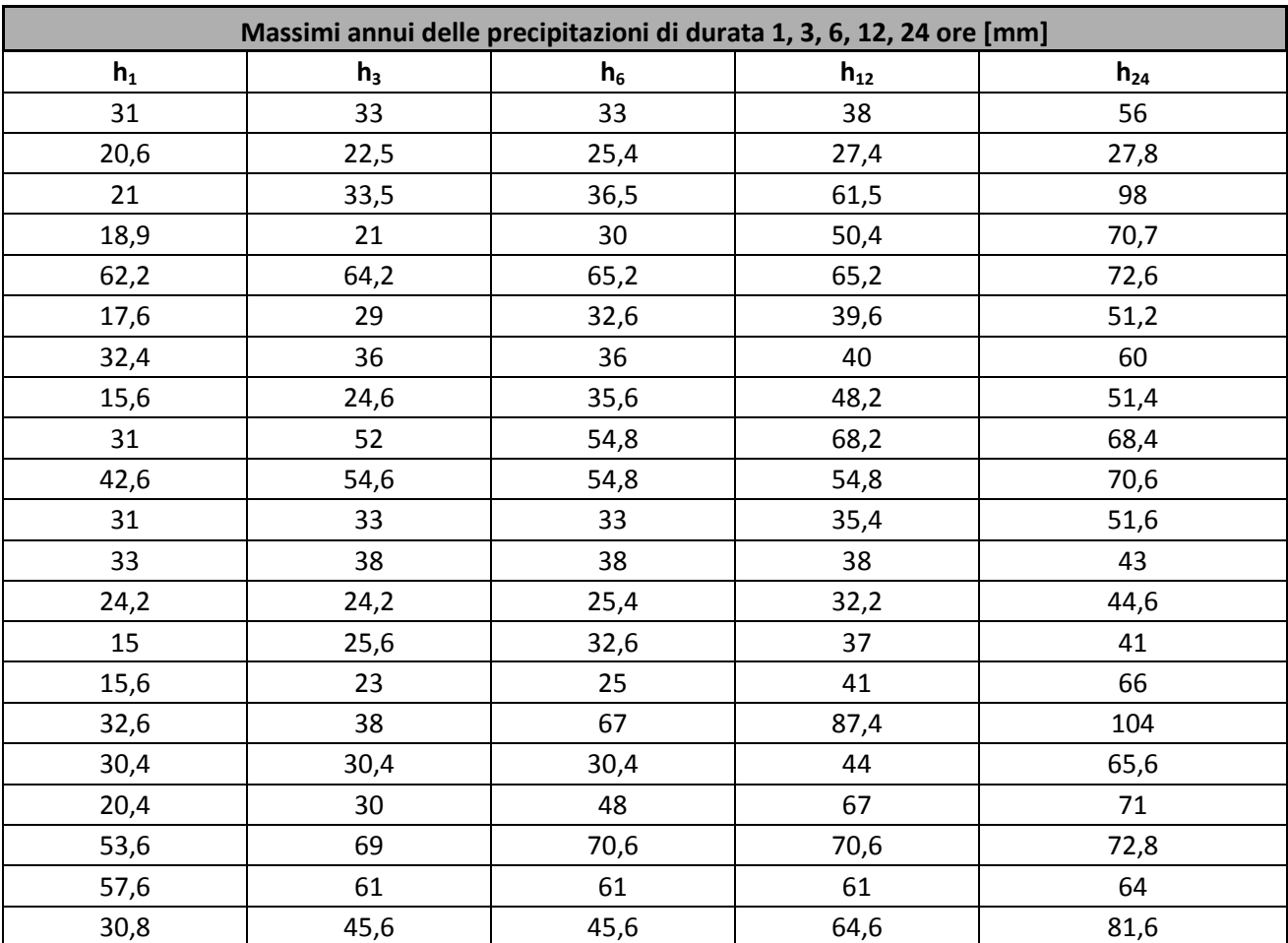

A è l'area del bacino in km<sup>2</sup>, C è il coefficiente di deflusso, mentre i<sub>t</sub> è l'intensità di precipitazione relativa alla durata critica e al tempo di ritorno T. In questo studio si assume C = 1 perché l'asfalto non permette l'infiltrazione e tutta a pioggia diventa deflusso superficiale.

Lo schema di lavoro è quindi il seguente:

- Costruire il grafico lineare  $(\overline{h}; d)$  per ricavare i coefficienti  $\overline{a}$  ed n;
- Determinare il tempo di corrivazione (corrispondente alla durata critica d) sapendo che la velocità di percorrenza dell'acqua di precipitazione sulle superfici asfaltate può essere assunta pari a 2 cm/s, mentre la velocità dell'acqua nelle canalette di scolo è di circa 10 cm/s;
- Uguagliare la formula razionale alla  $Q_{out}(y)$  in maniera tale da ricavare il valore di  $i_T(d_{crit})$ ;
- Ricavare il valore del fattore di crescita  $K_T$ ;
- Ricavare il tempo di ritorno T dalla formula di  $K_T$ :

$$
K_T = 1 - CV \cdot \left[ \gamma_E \frac{\sqrt{6}}{\pi} + \frac{\sqrt{6}}{\pi} \ln \left( -\ln \left( 1 - \frac{1}{T} \right) \right) \right]
$$

Noto T, ricavare la probabilità di crisi.

La curva di possibilità pluviometrica può essere determinata con il metodo della precipitazione indice, tramite la formula monomia:

$$
\bar{h}_d = \bar{a} \cdot d^n
$$

con:  $d =$  durata [h],  $\bar{h}_{d}$  = valore medio del massimo annuo della precipitazione di durata *d* ore [mm].

I coefficienti ̅ ed n sono da stimare con il metodo della regressione lineare applicata ai logaritmi della formula monomia.

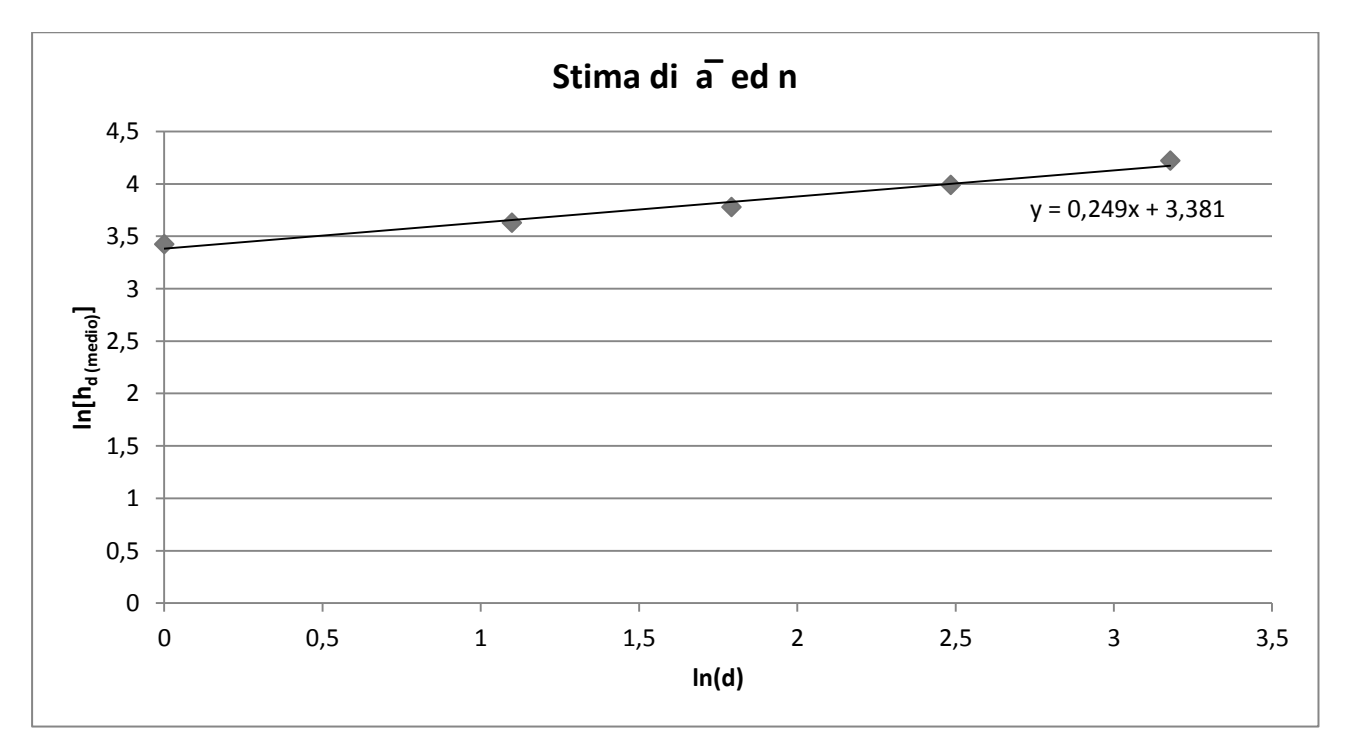

#### ESERCITAZIONE n. 2

La condotta di scarico ha pendenza *j* = 0,3%, e coefficiente di scabrezza di Strickler è  $k_s$  = 65 m<sup>0,33/s</sup>. La portata massima evacuabile può essere determinata tramite la formula di Chezy:

$$
Q_{out} = 0.397 \cdot k_s \cdot y^{2,666} \cdot \sqrt{j}
$$

dove *y* è la lunghezza del lato della sezione quadrata della condotta.

Sostituendo i valori si ottiene:  $Q_{out} = 0.12 \frac{m^3}{s}$ 

La formula razionale, che serve per calcolare la portata uscente dal parcheggio, è:

$$
Q_T = \frac{1}{3.6} \cdot A \cdot C \cdot i_T(d_{crit})
$$

ove:

- A = area bacino [km<sup>2</sup>]. In questo caso vale 0,01 km<sup>2</sup>.
- C = coefficiente di deflusso. In questo caso vale 1, poiché la superficie del bacino è completamente asfaltata e dunque non c'è infiltrazione delle precipitazioni all'interno del suolo.
- $\bullet$  i<sub>T</sub>(d<sub>crit</sub>) = intensità di precipitazione che cade sul bacino per una durata pari alla durata critica (la quale si assume pari al tempo di corrivazione del bacino con riferimento ad un tempo di ritorno T) [mm/h].

L'unica incognita nella formula razionale è proprio  $i_T(d_{crit})$ , che vale:

$$
i_T(d_{crit}) = K_T \cdot \bar{a} \cdot d_{crit}^{n-1}
$$

ove  $K_T$  rappresenta il fattore di crescita (il quale, in prima approssimazione, dipende solo dal tempo di ritorno T e non dalla durata d) e vale:

$$
K_T = 1 - CV \cdot \left[ \gamma_E \frac{\sqrt{6}}{\pi} + \frac{\sqrt{6}}{\pi} \ln \left( -\ln \left( 1 - \frac{1}{T} \right) \right) \right]
$$

con CV, coefficiente di variazione medio tra quelli sopra calcolati per ogni durata standard (d = 1, 3, 6, 12, 24 h).

Uguagliando  $Q_{out}$  con  $Q_T$  si ricava i $_{\rm T}$ (d<sub>crit</sub>) da cui, poi, si determinerà la probabilità di crisi del sistema di drenaggio:

$$
Q_{out} = Q_T \rightarrow i_T(t_c) = 44.2 \left[ \frac{mm}{h} \right]
$$
  
ma:  $i_T(t_c) = \frac{h_{d,T}}{t_c} \rightarrow h_{d,T} = 24.6 \left[ mm \right]$   
ma:  $h_{d,T} = \overline{h_{d,T}} \cdot K_T \rightarrow K_T = 0.97 \left[ - \right]$ 

Dalla formula del fattore di crescita si ricava (per formula inversa) che il tempo di ritorno vale:  $T = 2.13 \approx$ 2 anni.

In definitiva, la probabilità di crisi del sistema di drenaggio vale:

# **Esercitazione n. 3**

# **Caratterizzazione delle precipitazioni in un dato bacino idrografico e determinazione della precipitazione totale annua in un punto generico del territorio**

- **1. Caratterizzazione delle precipitazioni in un bacino idrografico**
- **Richiesta:** per fini di gestione delle risorse idriche occorre effettuare una caratterizzazione delle precipitazioni nel bacino del fiume Sesia chiuso alla confluenza con il fiume Po (comune di Frassineto Po). Per fare questo, si possono utilizzare i dati meteorologici disponibili sul sito web dell'ARPA-Piemonte [\(www.arpa.piemonte.it/banca-dati-meteorologica/\)](http://www.arpa.piemonte.it/banca-dati-meteorologica/).
- **1.1 Prospetto stazioni di misura**
- **Richiesta:** preparare un prospetto delle stazioni di misura comprese nel bacino di interesse, indicando per ognuna: la località, le coordinate geografiche, la quota, il numero di anni di dati disponibili, la precipitazione media annua, il numero di giorni piovosi medio annuo e la temperatura media annua (se disponibile).

In seguito all'analisi dei dati meteorologici disponibili sul sito web dell'ARPA-Piemonte è stato ricavato il seguente prospetto delle stazioni di misura comprese nel bacino di interesse:

ESERCITAZIONE n. 3

**1.2 Scatter plot e regressione lineare e analisi dei residui** 

**Richiesta:** rappresentare con gli scatter plot le seguenti coppie di variabili:

- precipitazione media annua e quota delle stazioni di misura;
- precipitazione media annua e latitudine delle stazioni di misura;
- precipitazione media annua e temperatura media annua;
- numero di giorni piovosi medio annuo e quota delle stazioni di misura.

Per ogni coppia di variabili, determinare con il metodo dei minimi quadrati i coefficienti della retta di regressione lineare e rappresentare in un diagramma cartesiano i punti corrispondenti ai dati e la retta trovata.

Per ogni regressione, effettuare l'analisi dei residui (indipendenza, omoschedasticità e normalità), calcolare il coefficiente di determinazione e sottoporre i coefficienti angolari al test di significatività della t di Student con livello di significatività del 10%.

#### *1.2.1 Precipitazione media annua - quota delle stazioni di misura*

L'applicazione del metodo dei minimi quadrati conduce ai seguenti coefficienti della retta di regressione lineare:

$$
\widehat{\beta_1} = \frac{S_{xy}}{S_{xx}} = 0.42
$$

$$
\widehat{\beta_0} = \overline{y} - \widehat{\beta_1} \cdot \overline{x} = 1079, 2 \text{ mm}
$$

ove:

- $\overline{v}$ : valore medio dei dati di precipitazione media-annua;
- $\bullet$   $\bar{x}$ : valore medio dei dati di quota delle stazioni di misura;

• 
$$
S_{xy} = \sum_{i=1}^{N} (y_i - \overline{y}) \cdot (x_i - \overline{x});
$$

•  $S_{xx} = \sum_{i=1}^{N} (x_i - \bar{x})^2;$ 

Il seguente diagramma riporta i punti corrispondenti ai dati e la retta trovata:

La distribuzione dei punti nel diagramma è casuale, quindi l'indipendenza dei residui è verificata.

Verifica dell'omoschedasticità dei residui

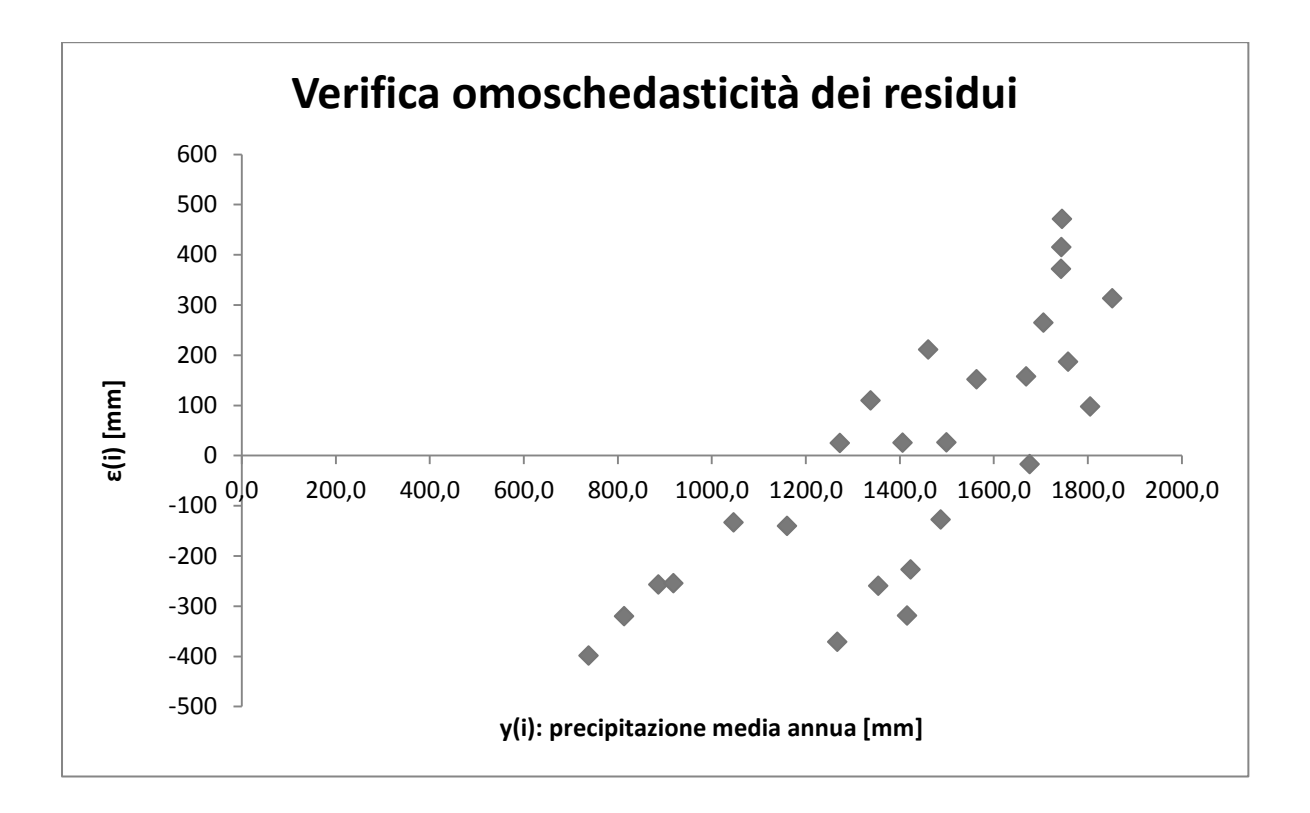

La distribuzione dei punti nel diagramma è uniforme e ciò indica che tutti i dati hanno la stessa varianza (incertezza), quindi anche l'omoschedasticità dei residui è verificata.

Verifica della normalità dei residui

Si ordina il vettore dei residui in senso crescente, ad ogni dato si associa un numero d'ordine "i" e la corrispondente plotting position (i/N+1). La variabile ridotta è definita da

$$
u_i = \text{INV. NORM.} \, ST\left(\frac{i}{N+1}\right)
$$

Diagrammando, si ottiene:

```
ESERCITAZIONE n. 3
```
- Se  $T < t_{N-2,\frac{\alpha}{2}} \to \widehat{\beta_1} \in P(0, var(\beta_1));$
- Se  $T > t_{N-2, \frac{\alpha}{2}} \rightarrow \widehat{\beta_1}$

Si trova che:  $T = 3.85$  $\frac{\alpha}{2}$  =  $\rightarrow$   $T > t_{N-2,\frac{\alpha}{2}}$  $\boldsymbol{e}$ 

Dunque  $\widehat{\beta_1}$  è significativamente diverso da  $\beta_1 = 0$  (c'è, quindi assenza di trend).

#### *1.2.2 Precipitazione media annua - latitudine delle stazioni di misura*

L'applicazione del metodo dei minimi quadrati conduce ai seguenti coefficienti della retta di regressione lineare:

$$
\widehat{\beta_1} = \frac{S_{xy}}{S_{xx}} = 0.01
$$
  

$$
\widehat{\beta_0} = \overline{y} - \widehat{\beta_1} \cdot \overline{x} = -59358.5 \text{ mm}
$$

ove:

- $\overline{y}$ : valore medio dei dati di precipitazione media annua;
- $\bar{x}$ : valore medio dei dati di coordinata Y (UTM) delle stazioni di misura;

Il seguente diagramma riporta i punti corrispondenti ai dati e la retta trovata:

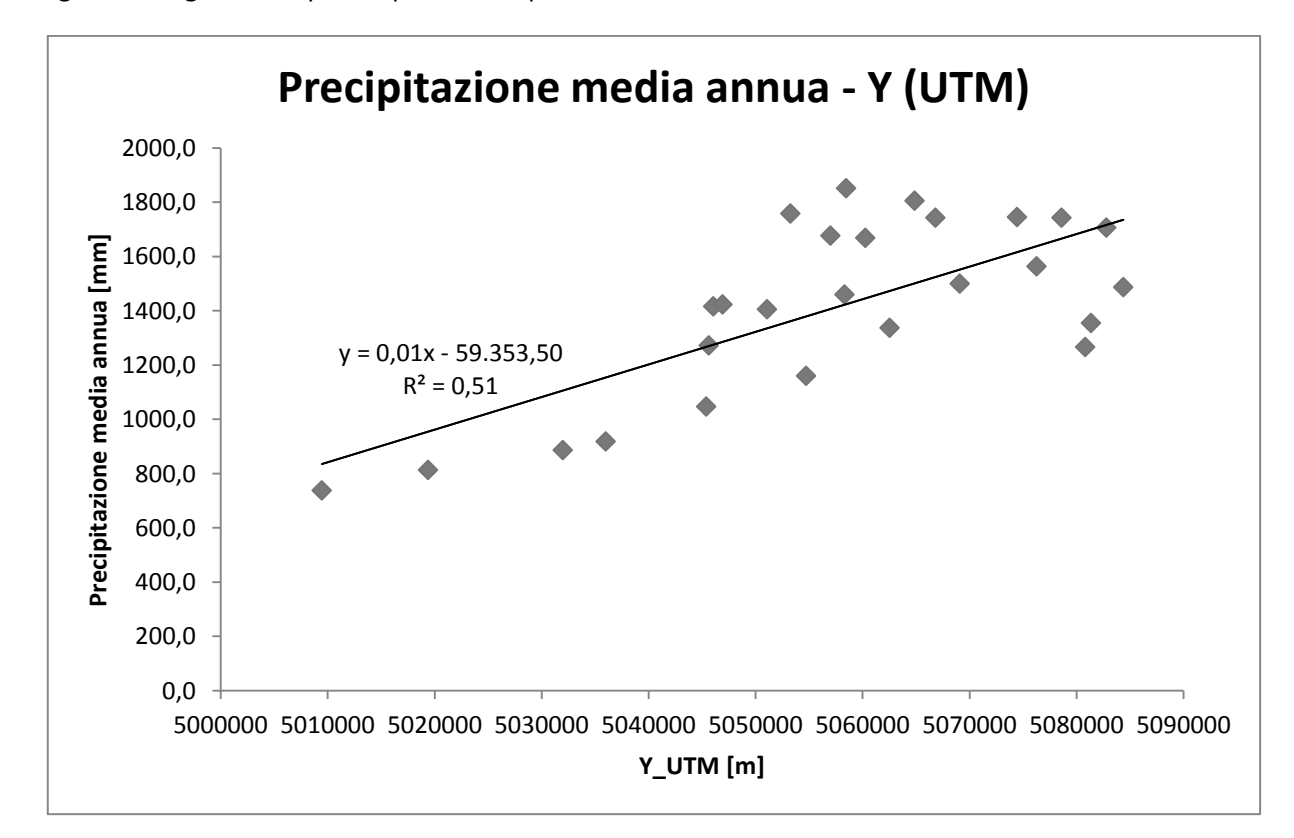

Si passa ora all'analisi dei residui.

Verifica della normalità dei residui

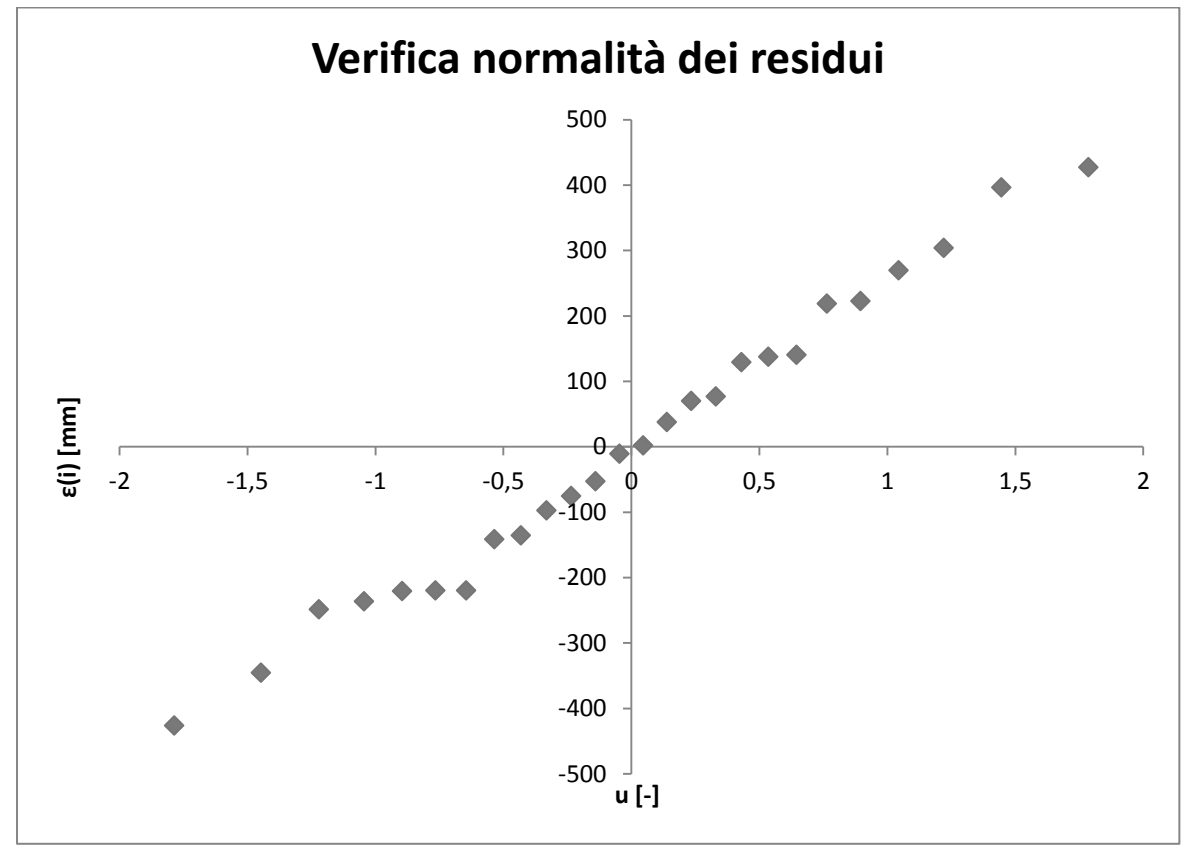

La carta probabilistica mostra come i punti si allineino lungo una retta, dunque anche la normalità dei residui è verificata.

Il coefficiente di determinazione è così definito:

$$
R^{2} = \frac{S_{REGR}}{S_{TOT}} = \frac{\sum_{i=1}^{N} (\hat{y}_{i} - \bar{y})^{2}}{\sum_{i=1}^{N} (y_{i} - \bar{y})^{2}} = 0.51
$$

Test della t di Student

Viene ora svolto il test della t di Student con livello di significatività α = 10%.

 $T = 5.11$ 

$$
T = \frac{\widehat{\beta_1} - \beta_1}{\sqrt{\frac{var(\varepsilon)}{S_{xx}}}}
$$

 $\boldsymbol{e}$ 

A conti fatti si trova che:

$$
t_{N-2,\frac{\alpha}{2}} = 2,06 \qquad \rightarrow \qquad T > t_{N-2,\frac{\alpha}{2}}
$$

Dunque  $\widehat{\beta_1}$  è significativamente diverso da  $\beta_1=0$ .

#### *1.2.3 Precipitazione media annua - temperatura media annua*

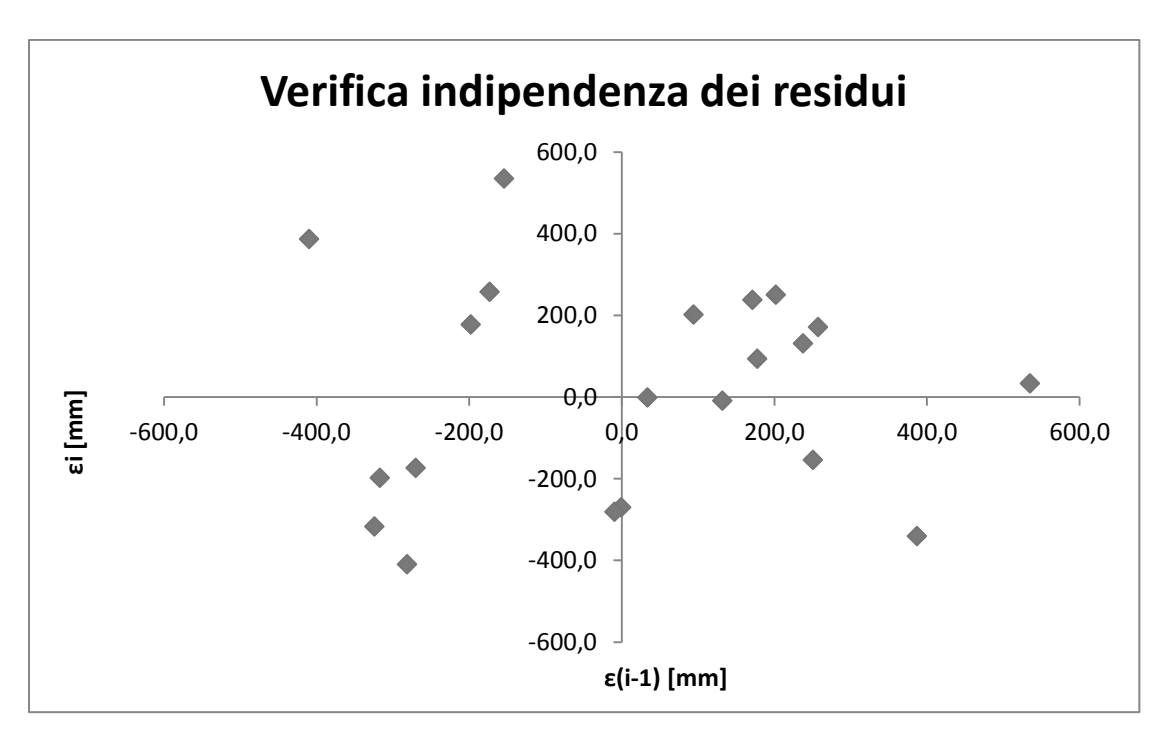

La distribuzione dei punti nel diagramma è casuale, quindi l'indipendenza dei residui è verificata.

Verifica dell'omoschedasticità dei residui

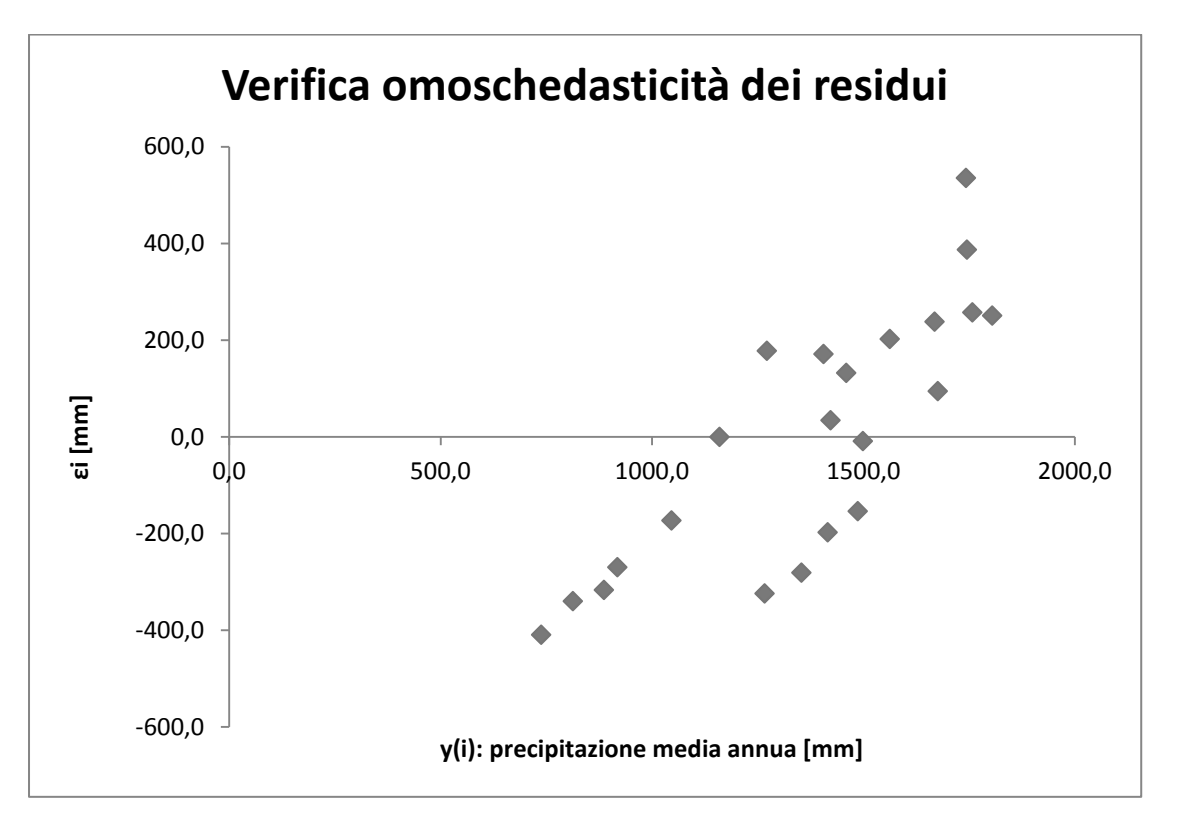

La distribuzione dei punti nel diagramma è uniforme e ciò indica che tutti i dati hanno la stessa varianza (incertezza), quindi anche l'omoschedasticità dei residui è verificata.

#### *1.2.4 Numero di giorni piovosi medio annuo-quota delle stazioni di misura*

L'applicazione del metodo dei minimi quadrati conduce ai seguenti coefficienti della retta di regressione lineare:

$$
\widehat{\beta_1} = \frac{S_{xy}}{S_{xx}} = 0.02
$$

$$
\widehat{\beta_0} = \overline{y} - \widehat{\beta_1} \cdot \overline{x} = 77.0
$$

ove:

- $\overline{y}$ : valore medio dei dati di numero di giorni piovosi medio annuo;
- $\bullet$   $\bar{x}$ : valore medio dei dati di quota delle stazioni di misura;

Il seguente diagramma riporta i punti corrispondenti ai dati e la retta trovata:

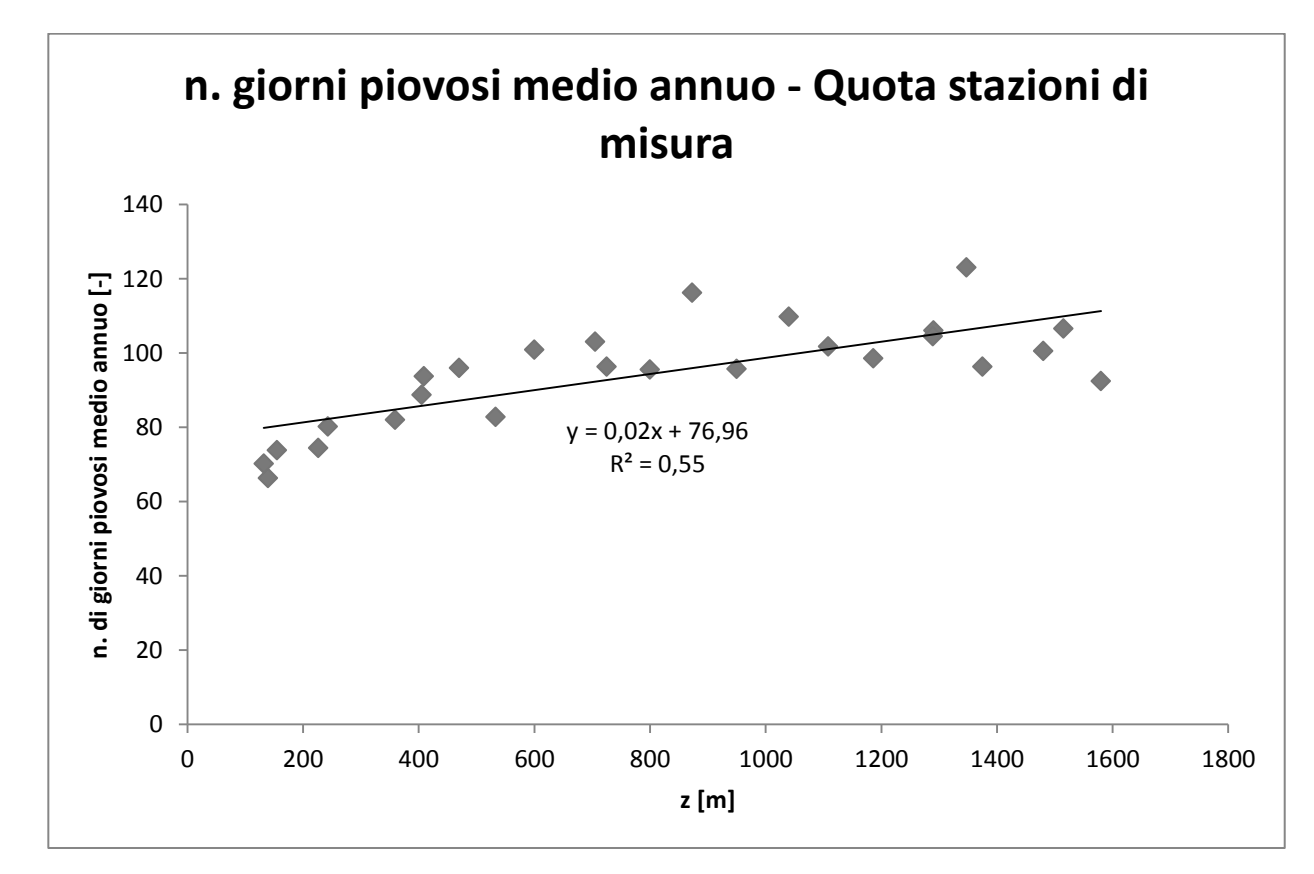

Si passa ora all'analisi dei residui.

Verifica della normalità dei residui

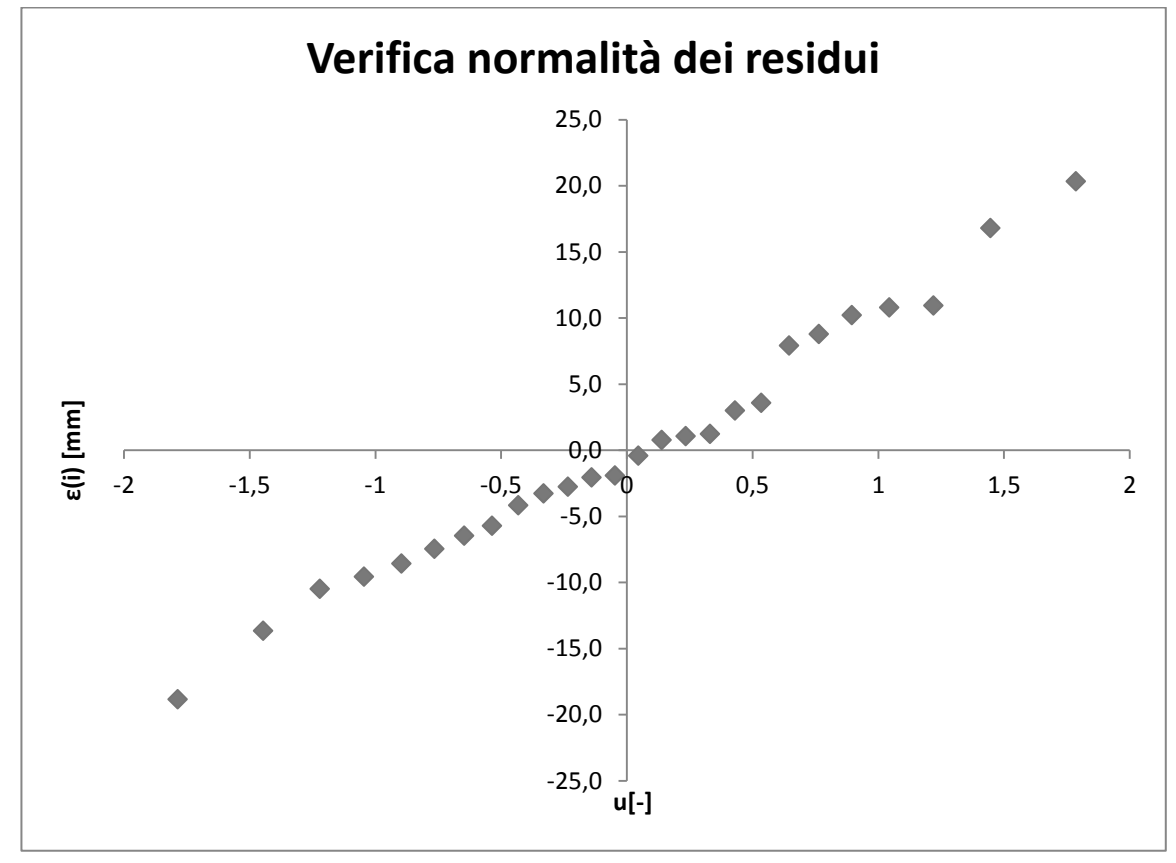

La carta probabilistica mostra come i punti si allineino lungo una retta, dunque anche la normalità dei residui è verificata.

Il coefficiente di determinazione è così definito:

$$
R^{2} = \frac{S_{REGR}}{S_{TOT}} = \frac{\sum_{i=1}^{N} (\hat{y}_{i} - \bar{y})^{2}}{\sum_{i=1}^{N} (y_{i} - \bar{y})^{2}} = 0.55
$$

Test della t di Student

Viene ora svolto il test della t di Student con livello di significatività α = 10%.

$$
T = \frac{\widehat{\beta_1} - \beta_1}{\sqrt{\frac{var(\varepsilon)}{S_{xx}}}}
$$

 $\frac{\alpha}{2}$  =

Si trova che:

 $T = 5.54$  e

$$
T > t_{N-2,\frac{\alpha}{2}}
$$

Dunque  $\widehat{\beta_1}$  è significativamente diverso da  $\beta_1 = 0$ .

ESERCITAZIONE n. 3

con:

- r=2 nel metodo delle distanze quadratiche inverse;
- r=1 nel metodo delle distanze semplici inverse.

Infine, la precipitazione totale annua a Cervatto sarà pari a:

$$
h(Cervatto) = h_0(Cervatto) + \hat{\beta}_1 \cdot z(Cervatto)
$$

I risultati sono riassunti nella seguente tabella:

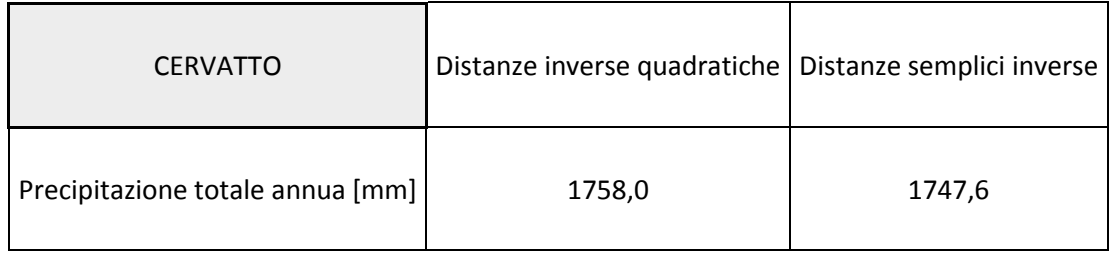

#### **2.2 Metodo dei topoieti**

Innanzitutto si individua l'area di competenza di ogni pluviometro tramite la costruzione dei poligoni di Thiessen e si trova l'area di competenza in cui Cervatto ricade:

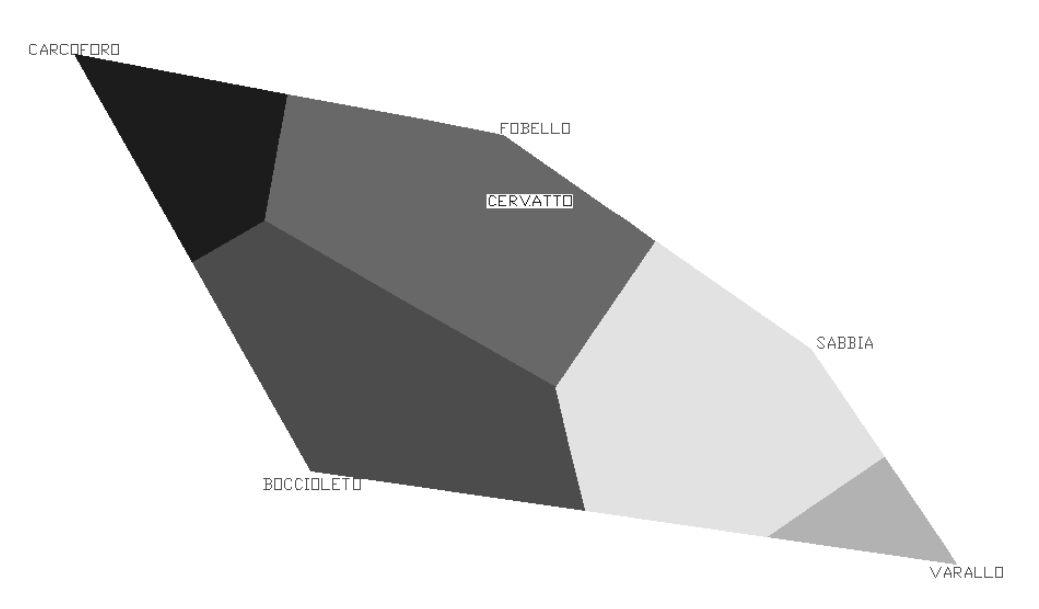

Cervatto ricade nell'area di competenza del pluviometro di Fobello, dunque, per calcolare la precipitazione totale annua a Cervatto si fa riferimento a quella che cade a Fobello.

Si calcola, quindi, la precipitazione totale annua a Fobello alla quota z=0:

 $h_0(Fobello) = h(Fobello) - \hat{\beta}_1$ 

La precipitazione totale annua a Cervatto sarà:

# <span id="page-31-0"></span>**Esercitazione n. 4**

# **Determinazione dell'idrogramma di progetto con il metodo della corrivazione.**

- **Richiesta**: per procedere al dimensionamento di un ponte stradale, occorre determinare l'idrogramma di progetto con tempo di ritorno 100 anni in corrispondenza della sezione di Lanzo della Stura di Lanzo. Si supponga di non avere dati idrometrici disponibili nelle vicinanze della sezione, e di dover quindi utilizzare il metodo della corrivazione.
- <span id="page-31-1"></span>**1. Determinazione del pluviogramma netto**
- <span id="page-31-2"></span>**1.1 Tempo di corrivazione del bacino**

**Richiesta**: stimare il tempo di corrivazione del bacino in base alla formula empirica di Giandotti.

Il tempo di corrivazione del bacino viene stimato in base alla formula empirica di Giandotti:

$$
t_c = \frac{4\sqrt{S}+1,5L}{0,8\sqrt{H'}}
$$

con:

- L = lunghezza dell'asta principale, pari a 39 km;
- $S =$  area del bacino, pari a 582 km<sup>2</sup>;
- $-$  H<sup>'</sup> = differenza tra quota media (1773 m s.l.m.) e quota minima (464 m s.l.m.) del bacino.

Si ottiene:

$$
t_c=5.36\,h
$$

<span id="page-31-3"></span>**1.2 Ietogrammi di progetto** 

**Richiesta**: Con riferimento alla curva di possibilità pluviometrica (CPP) determinata con il metodo della precipitazione indice nell'Esercitazione 2, si determinino gli ietogrammi di progetto:

- rettangolare, di durata pari al tempo di corrivazione, e
- Chicago con picco centrale, con tempo di ritorno T=100 anni.

Si utilizzi un intervallo di campionamento di 30 minuti ed un tempo base di 24 ore (per lo ietogramma Chicago).

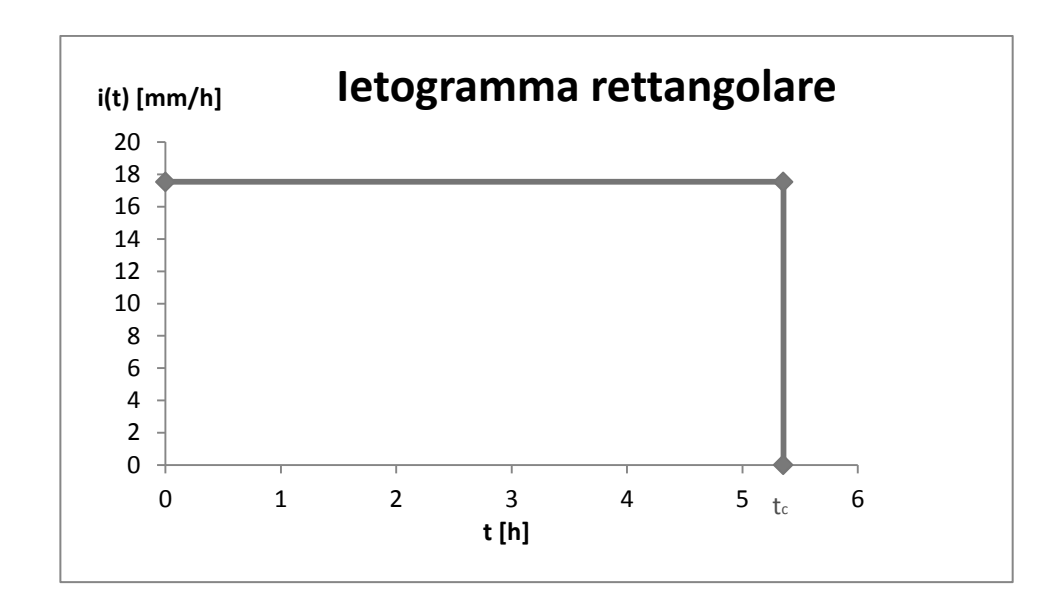

#### *1.2.2 Ietogramma Chicago*

Per definire tale ietogramma si utilizza un intervallo di campionamento di 30 minuti ed un tempo base di 24 ore. Le intensità di precipitazione corrispondenti ai vari intervalli di tempo sono determinabili come:

$$
i_j = j \cdot K_T \cdot a \cdot (j \cdot \Delta t)^{n-1} - \sum_{k=1}^{j-1} i_k
$$

( $i_1$  va al centro dello ietogramma e poi, alternativamente si avrà:  $i_2$  (cioè indice j pari) a destra,  $i_3$  (cioè indice j dispari) a sinistra, e così via). La formula deriva dalla consistenza dello ietogramma Chicago con le CPP per ogni durata multipla intera di  $\Delta t$ .

bacino idrografico in esame il 43.9% dell'area è coperta da boschi, il 29.4% da pascoli, il 26.7% da superfici non vegetate (spazi aperti); i suoli possono essere considerati sottili e con scarso contenuto in sabbia, eccetto che nelle zone non vegetate, dove affiora il substrato roccioso. Si consideri ancora che, dato l'elevato valore del tempo di ritorno di riferimento, conviene fare riferimento ad una classe AMC III (suolo umido). Si noti che il metodo del CN è concepito per operare su altezze di pioggia cumulata sull'intero intervallo di misura. Si deve quindi operare calcolando le altezze cumulate di pioggia netta per ogni generico intervallo  $[0 - (i+1) \Delta t]$  e calcolando quelle relative all'intervallo elementare [i  $\Delta t$  – (i+1)  $\Delta t$ ] per differenza rispetto al totale cumulato all'intervallo precedente  $[0 - i \Delta t]$ . Si deve fare attenzione al fatto che con queste relazioni si determinano le altezze di pioggia, mentre nel pluviogramma netto compaiono le intensità di precipitazione (netta).

Per determinare la precipitazione netta si utilizza il metodo del Curve Number. La relazione che fornisce la precipitazione netta è la seguente:

$$
P_N = \frac{(P - I_a)^2}{P - I_a + S}
$$

con:

- P = precipitazione cumulata [mm];
- $I_a = 0.2 \cdot S$ ; rappresenta l'"initial abstraction" [mm];
- $S = 254 \cdot (\frac{100}{CN} 1)$ ; rappresenta lo "storage" (cioè la capacità complessiva del suolo di immagazzinare acqua [mm]);
- $CN$ : curve number (valori desumibili da tabelle).

Per quanto concerne il CN, i valori utilizzati sono quelli indicati nella seguente tabella (ove presenti 2 valori, se ne è fatta la media):

© Proprietà riservata dell'autore - Digitalizzazione e distribuzione a cura del CENTRO APPUNTI - Corso Luigi Einaudi, 55 - Torino / Pagina 67 di 91

#### ESERCITAZIONE n. 4

CN(I)=
$$
CN(I) = \frac{CN(II)}{2.3 - 0.013CN(II)}
$$
  
CN (III) = 
$$
\frac{CN(II)}{0.43 + 0.0057CN(II)}
$$

La seguente tabella riporta i calcoli effettuati:

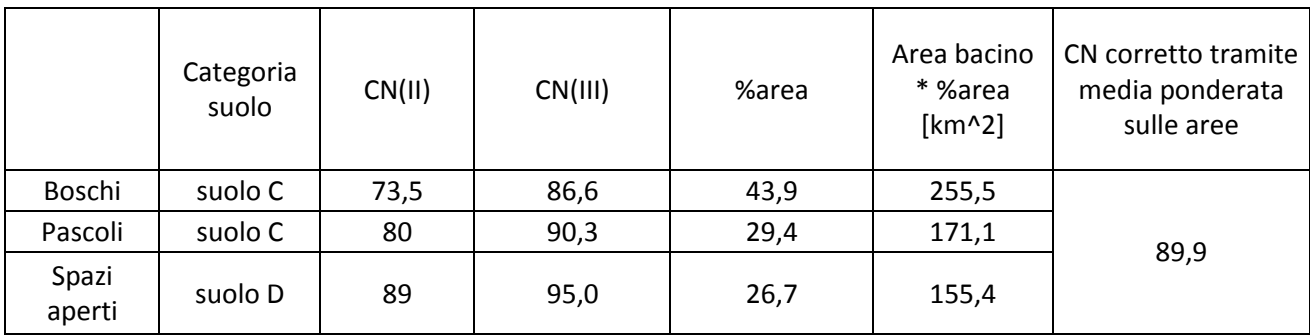

*1.3.1 Ietogramma rettangolare* 

Per lo ietogramma rettangolare si ha:

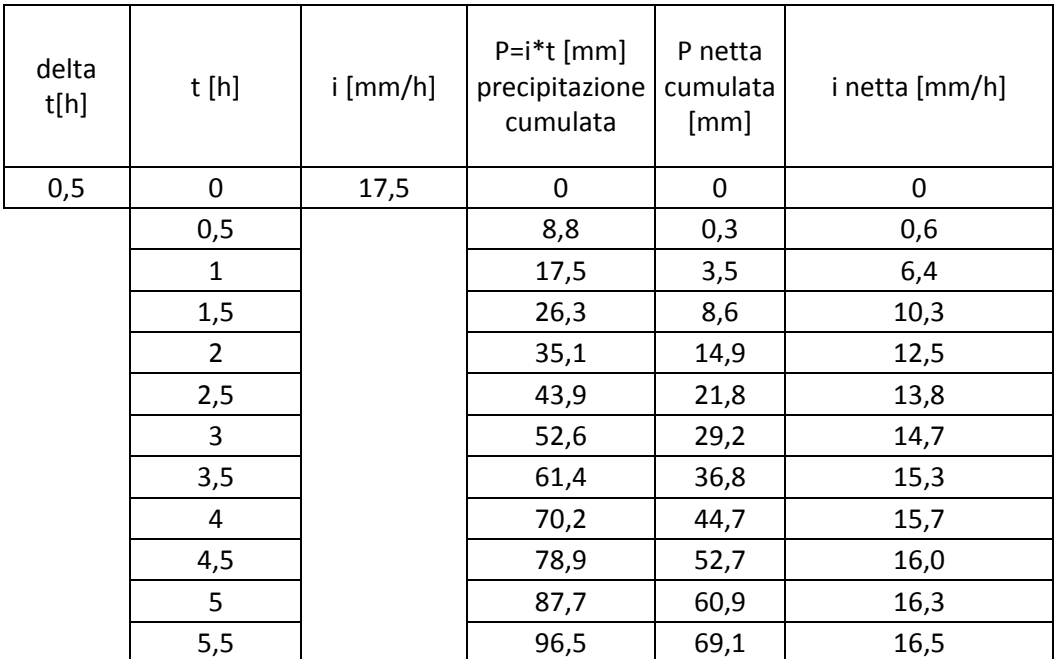

L'intensità di precipitazione netta è stata così ottenuta:

$$
i_{netta} = \frac{P_{N,i+1} - P_{N,i}}{\Delta t}
$$

ESERCITAZIONE n. 4

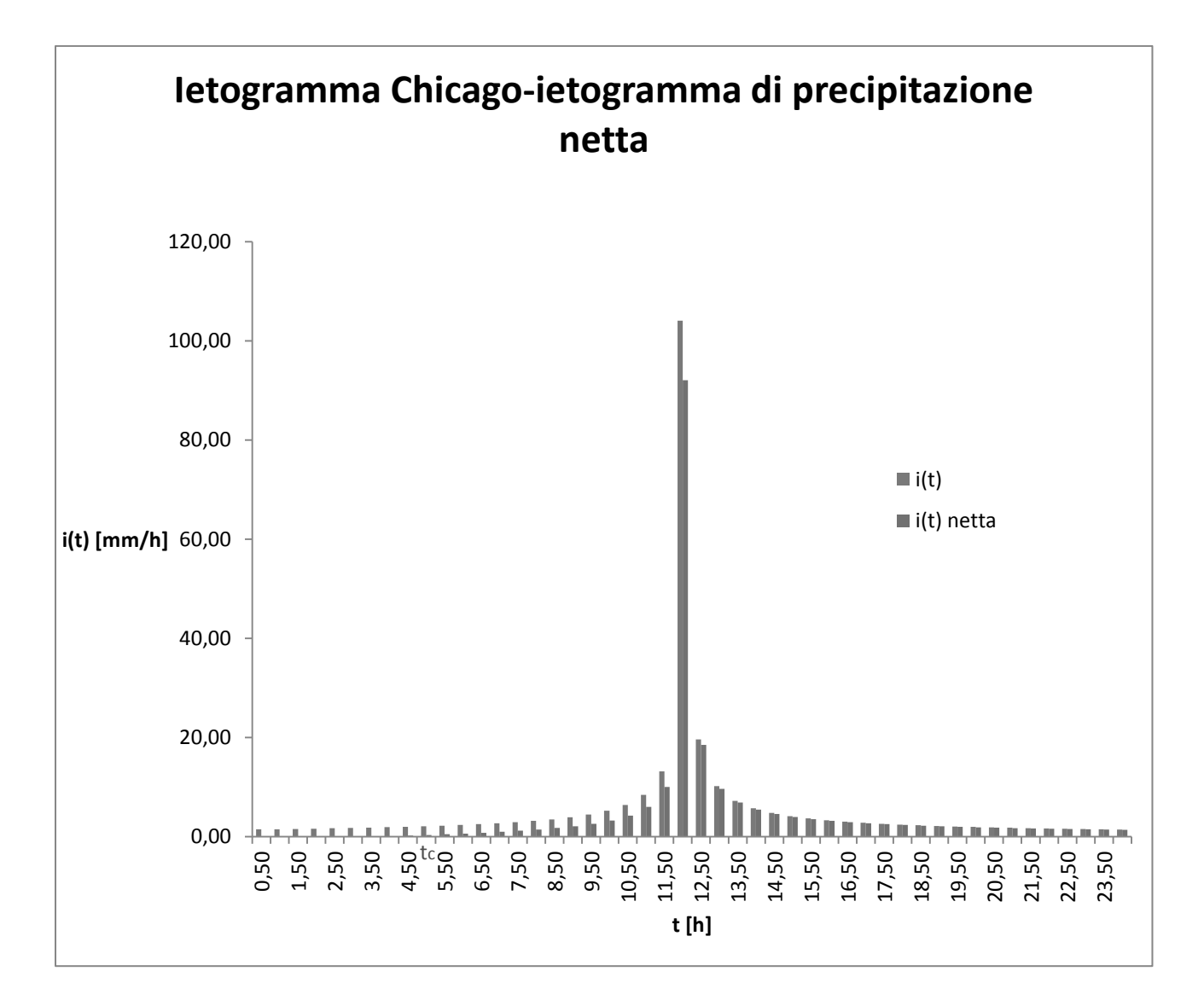

### <span id="page-35-0"></span>**2. Determinazione dell'idrogramma di progetto**

**Richiesta:** si costruisca l'idrogramma di progetto in una sezione non strumentata partendo dal pluviogramma netto ed utilizzando il metodo della corrivazione.

- <span id="page-35-1"></span>**2.1 Funzione di risposta del bacino**
- **Richiesta**: la curva area-distanze per il bacino in esame può essere rappresentata tramite i valori nella seguente tabella, che riporta le percentuali di area del bacino con distanza dalla sezione di chiusura inferiore a quella indicata.

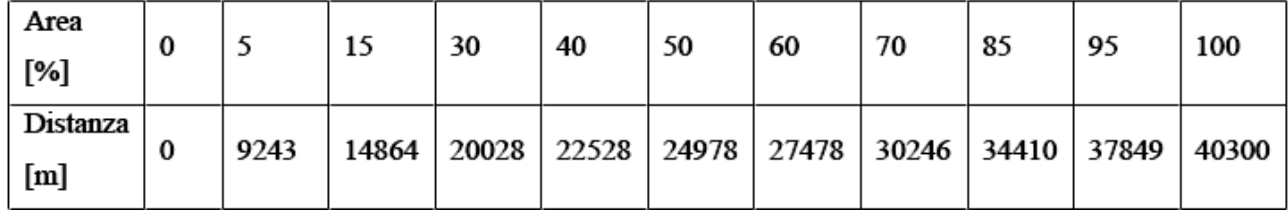

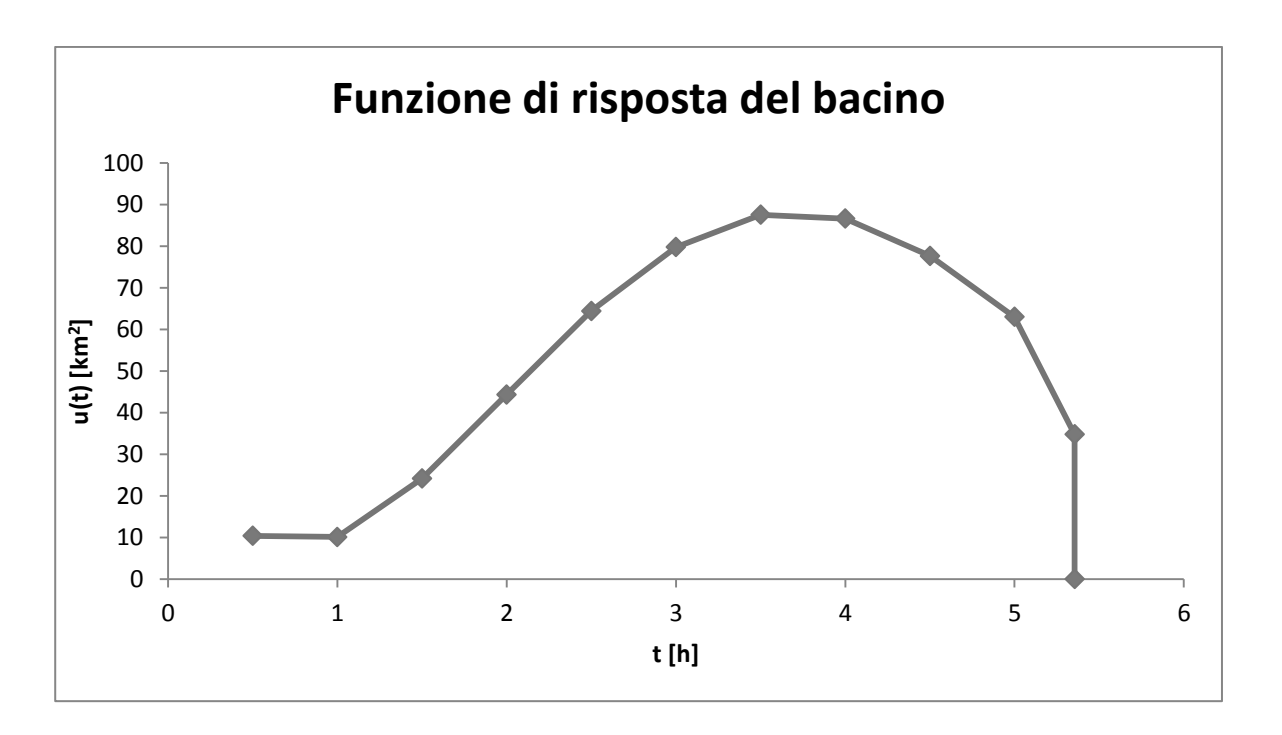

- <span id="page-36-0"></span>**2.2 Idrogramma di progetto**
- **Richiesta:** applicando il metodo della convoluzione tra pluviogramma netto e funzione di risposta, si determinino i due idrogrammi di progetto relativi a tempi di ritorno di 100 anni e corrispondenti allo ietogramma rettangolare ed allo ietogramma Chicago. Rappresentare graficamente gli idrogrammi ottenuti.

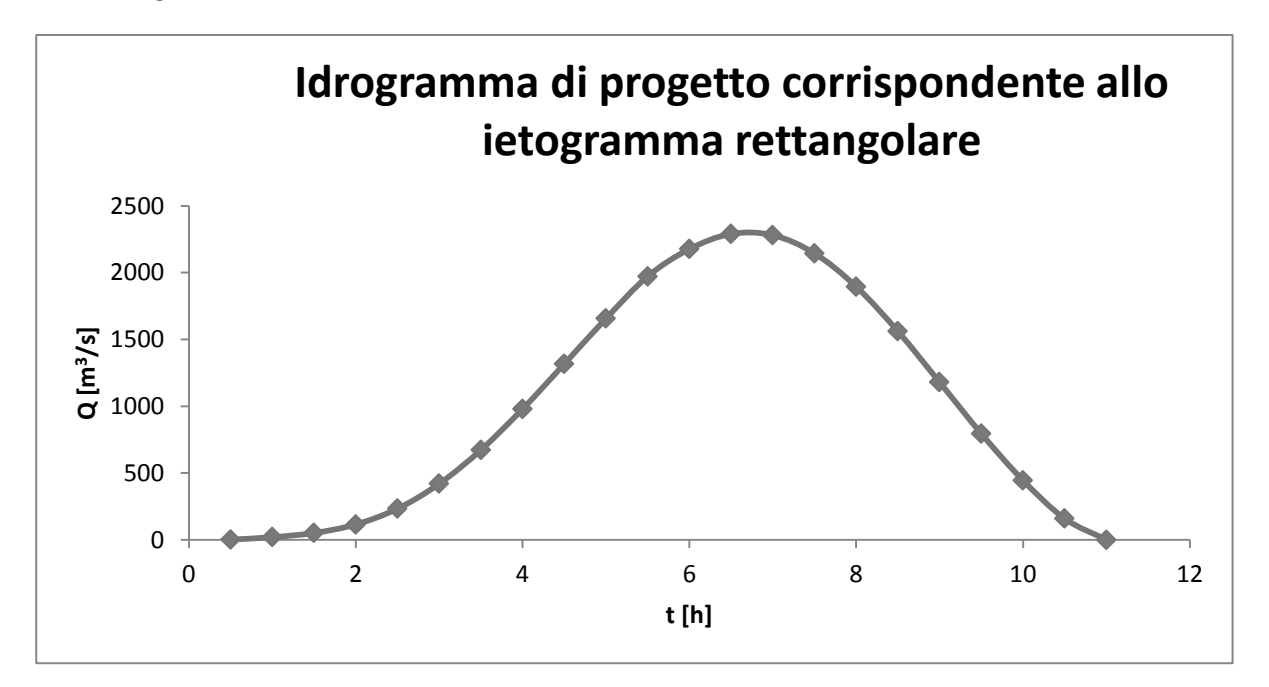

# **Esercitazione n. 5**

# <span id="page-37-0"></span>**Valutazione del bilancio idrico del suolo e stima di massima di un invaso a fini irrigui.**

#### <span id="page-37-1"></span>**1. Stima dell'evapotraspirazione media mensile**

**Richiesta:** utilizzando le temperature medie mensili riportate nel file *dati.txt*, stimare il flusso medio mensile di evapotraspirazione potenziale a Torino con l'equazione di Thornthwaite.

$$
ETp_j = 16 \cdot \left(10 \cdot \frac{T_j}{I}\right)^a \cdot L_j
$$

dove:

- $\bullet$   $T_i$  è la temperatura media del mese j-esimo;
- $\bullet$   $I$  è l'indice termico medio annuo calcolato come

$$
I = \sum_{i=1}^{12} \left(\frac{T_i}{5}\right)^{1,514}
$$

• 
$$
a = 0,49239 + \frac{1,792}{10^2}I - \frac{7,71}{10^5}I^2 + \frac{6,75}{10^7}I^3
$$

 $\bullet$   $L_i$  è il fattore correttivo in funzione della latitudine e del mese j-esimo dell'anno (tabulato per le latitudini 36°, 40° e 44° N).

Dati noti:

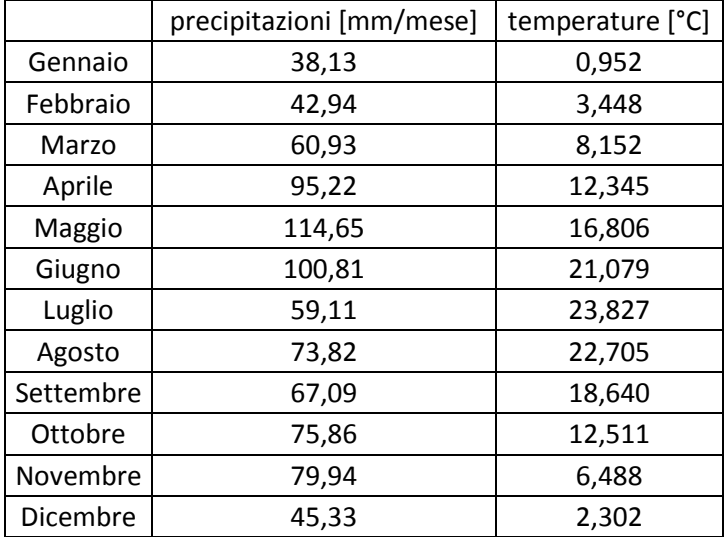

© Proprietà riservata dell'autore - Digitalizzazione e distribuzione a cura del CENTRO APPUNTI - Corso Luigi Einaudi, 55 - Torino / Pagina 75 di 91

#### ESERCITAZIONE n. 5

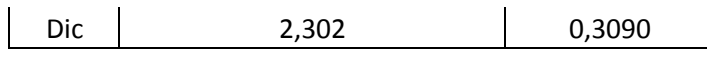

 $SOMMA: I = 55.4261$ 

Applicando la relativa formula, si trova inoltre:

 $a = 1,3637$ 

Si hanno così tutti i dati per calcolare l'evapotraspirazione potenziale mensile. A conti fatti:

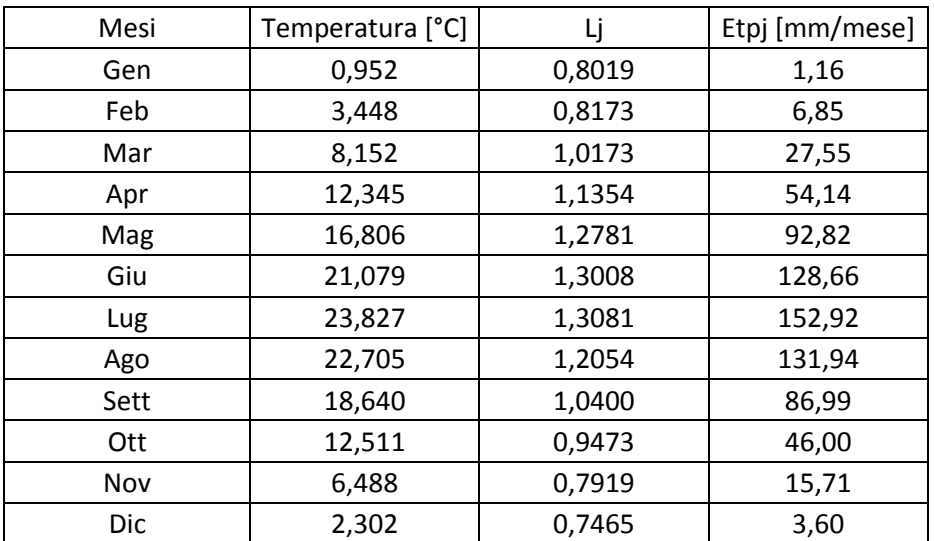

#### <span id="page-38-0"></span>**2. Valutazione del deficit idrico per la vegetazione**

**Richiesta**: utilizzando i dati di precipitazione media mensile riportati nel file *dati.txt* e i valori di evapotraspirazione potenziale determinati nella parte I, applicare il bilancio idrico del terreno superficiale per ricavare l'andamento del contenuto idrico del terreno superficiale. Determinare i valori medi mensili del contenuto idrico,  $\vartheta_j$ , integrando alle differenze finite l'equazione di bilancio. Si parta da una condizione iniziale generica, *θ<sup>0</sup>* e si calcolino poi le variazioni temporali con i diversi valori mensili di evapotraspirazione e precipitazione. Reiterare l'uso dei valori mensili per diversi anni, finchè non si raggiunga la convergenza per via iterativa (per esempio: |*θ<sup>j</sup>* - *θj+12*|<10-6). Determinare il deficit idrico medio, in mm, nella stagione irrigua Aprile-Ottobre supponendo di voler mantenere la traspirazione delle colture sempre pari al valore potenziale

L'equazione da cui iniziare la valutazione è la seguente:

$$
z_r \cdot \frac{d\theta}{dt} = P - D_{\text{sup}} - D_{\text{prof}} - ET(\theta) \,,
$$

dove:

- $D_{\text{cm}} = C \cdot P$ , con coefficiente di deflusso C pari a 0.41,
- $ET(\theta) = ET_p \cdot \min[1; \theta / \theta^*]$ , con  $\theta^*$  pari a 0.2,
- $D_{\text{prof}} \approx 0$  e la profondità del suolo attivo,  $Z_r$ , è pari a 80 cm.

#### ESERCITAZIONE n. 5

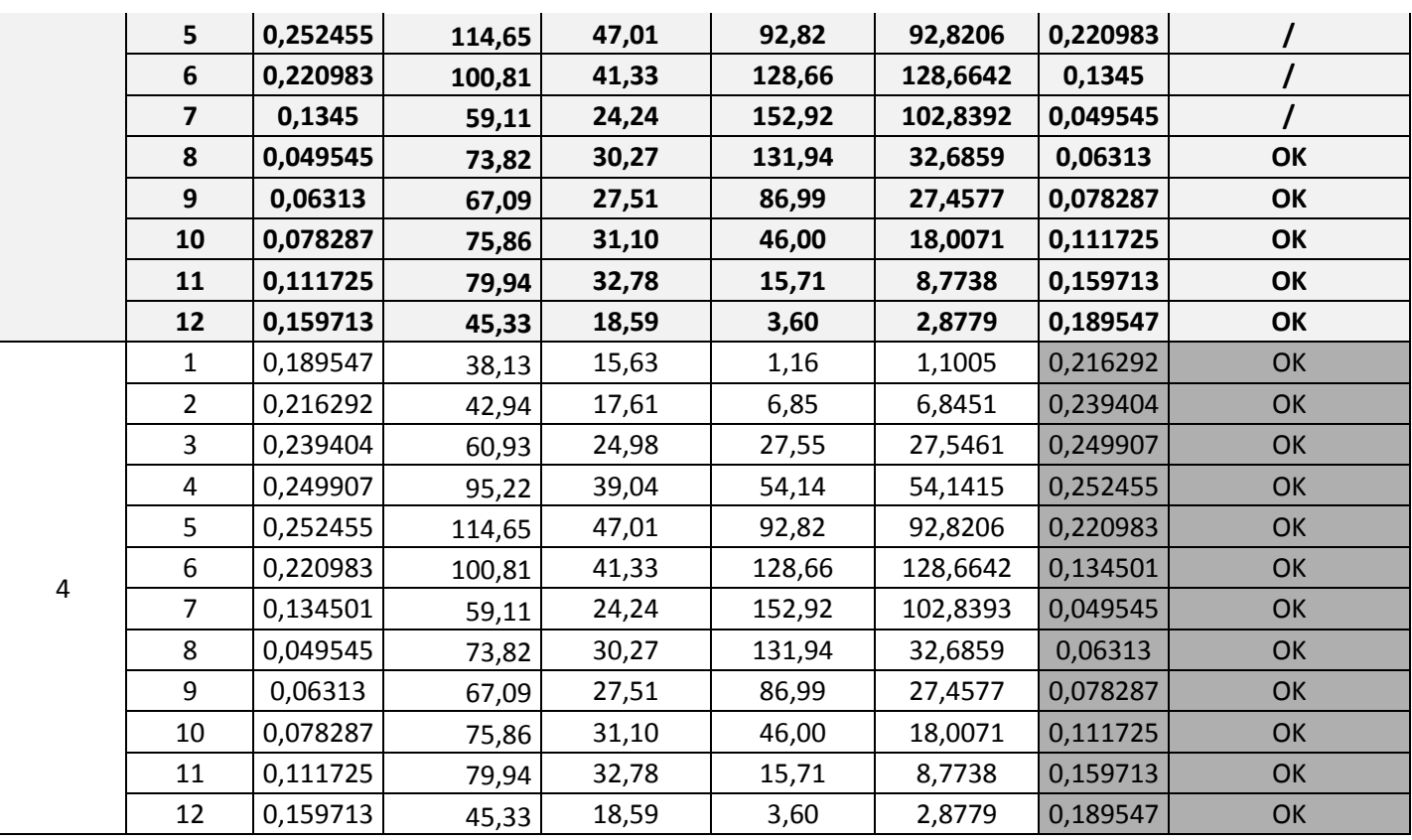

Solo dopo quattro iterazioni si può concludere di essere arrivati a convergenza (cioè differenza |*θj* -  $\theta j + 12$ |<10<sup>-6</sup>).

Con i valori di  $\theta_{i+1}$  dell'ultima iterazione, si valuta quindi il flusso di evapotraspirazione reale:

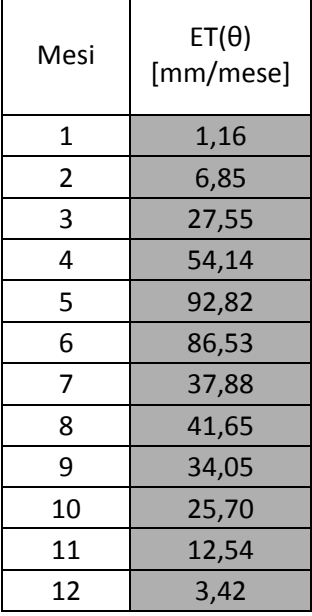

In grafici, si ha:

© Proprietà riservata dell'autore - Digitalizzazione e distribuzione a cura del CENTRO APPUNTI - Corso Luigi Einaudi, 55 - Torino / Pagina 79 di 91

#### ESERCITAZIONE n. 5

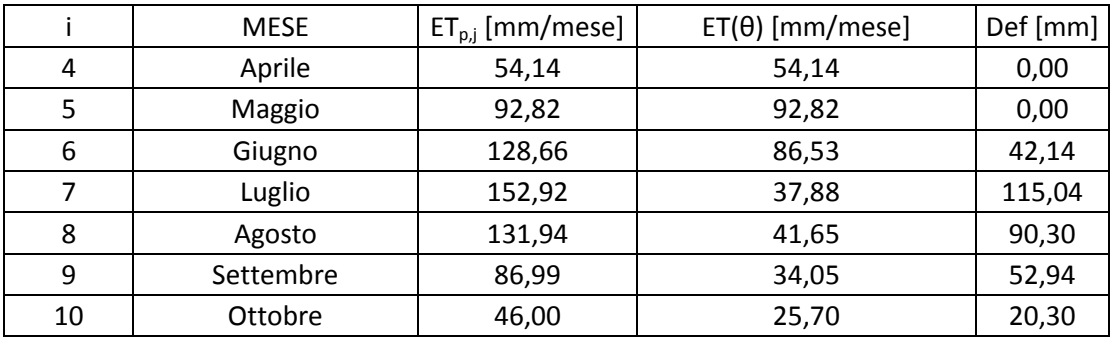

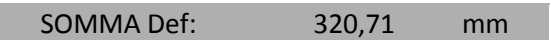

In definitiva:

$$
Def \cong 321\,mm
$$

#### <span id="page-40-0"></span>**3. Stima di massima del volume di invaso**

**Richiesta:** si consideri infine di dover irrigare un'area di 100 ettari; quale volume di invaso dovrebbe essere allocato per garantire una adeguata irrigazione dell'anno medio?

Banalmente:

$$
V = Def \cdot area da irrigare
$$

Noto che

$$
1 \text{ \#} \tan \sigma = 10000 \ m^2
$$

si ricava:

$$
V = \frac{321}{1000} \cdot 10000 \cdot 100 = 320713.84 \ m^3 \approx 320714 \ m^3
$$

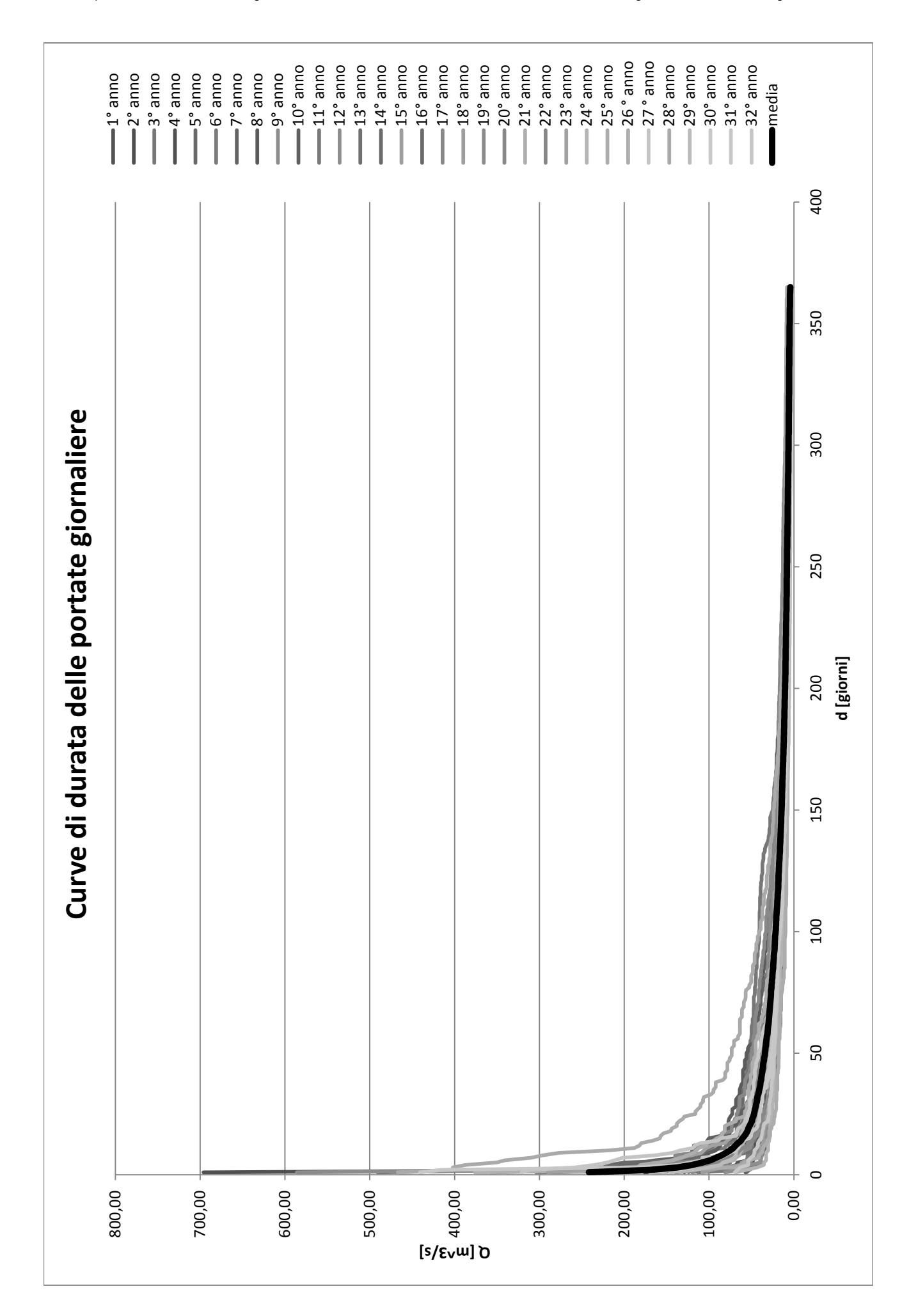

#### <span id="page-42-0"></span>**2. Determinazione del deflusso minimo vitale di base**

**Richiesta:** si determini quindi il Deflusso Minimo Vitale (DMV) di base, secondo il Regolamento Regionale recante: "Disposizioni per la prima attuazione delle norme in materia di deflusso minimo vitale" del 19 Luglio 2007, il cui allegato A, recante le necessarie istruzioni, è riportato nel file regolamentoDMV.pdf. Alcune informazioni utili si possono anche reperire nel Piano di Tutela delle Acque della Regione Piemonte, disponibile al sito web: [http://www.regione.piemonte.it/acqua/pianoditutela/pta/index.htm.](http://www.regione.piemonte.it/acqua/pianoditutela/pta/index.htm) Definita la portata derivabile come la differenza tra la portata disponibile e il DMV, si rappresentino in scala logaritmica le due curve di durata (medie) a confronto.

In accordo con il regolamento fornitoci, il deflusso minimo vitale vale:

$$
DMV_{base} = k \cdot q_{meda} \cdot S \cdot M \cdot A
$$

dove:

- k è la frazione della portata media annua (parametro sperimentale determinato per singole aree omogenee;
- $q_{meda}$  è la portata specifica media annua naturale per unità di superficie del bacino sotteso, espressa in  $1/s$  km<sup>2</sup>;
- $\bullet$  S è la superficie del bacino sottesa dalla sezione del corpo idrico, espressa in km<sup>2</sup>;
- M è un parametro morfologico;
- A è un parametro che tiene conto dell'interazione tra le acque superficiali e le acque sotterranee.

Il prodotto tra  $q_{meda} \cdot S$  è la portata media, valore che abbiamo precedentemente calcolato.

Dal regolamento fornitoci si ricavano i parametri di interesse.

Essendo l'area idrografica di interesse quella di "Stura di Lanzo", dalla tabella sottostante si ricava k = 0,15.

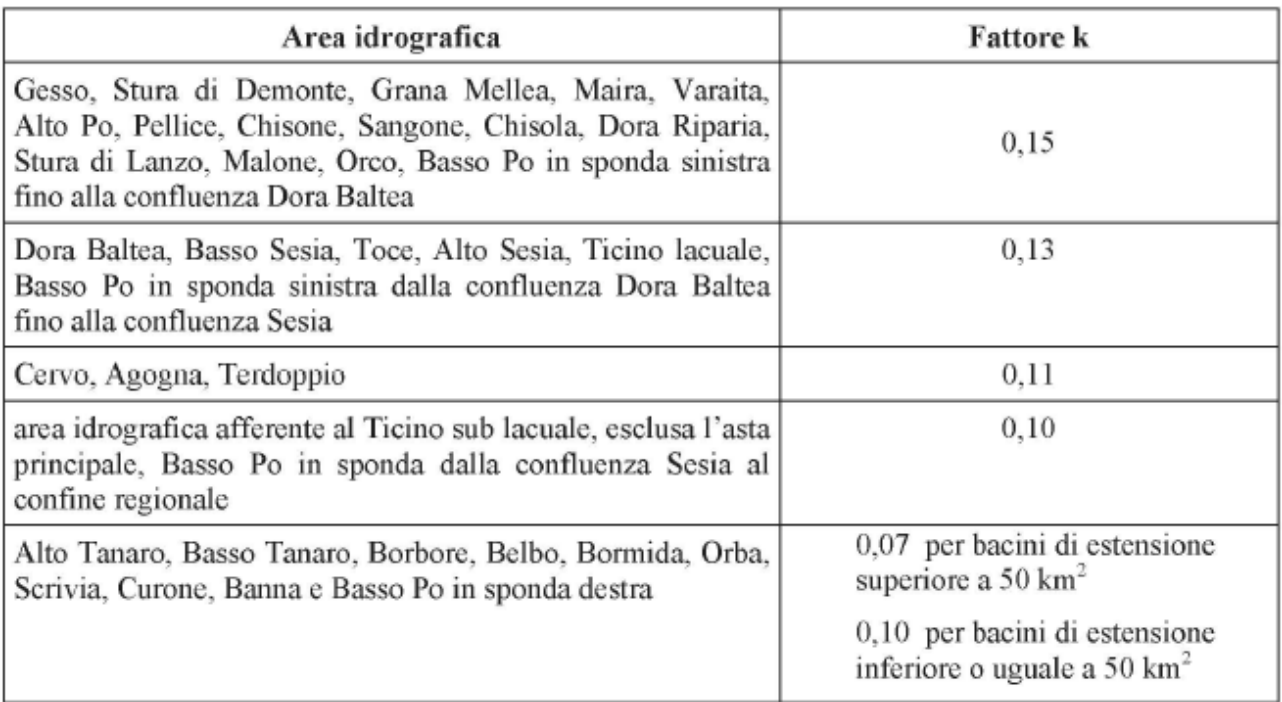

ESERCITAZIONE 6

Sempre dalla suddetta tavola è possibile ricavare anche la classe di interscambio: è la 3.

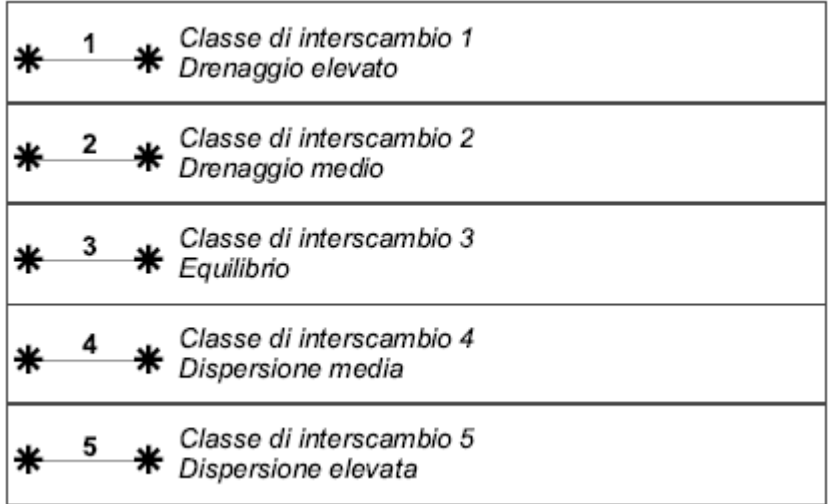

Dalla seguente tabella si deduce il valore del coefficiente A. In questo caso A = 1.

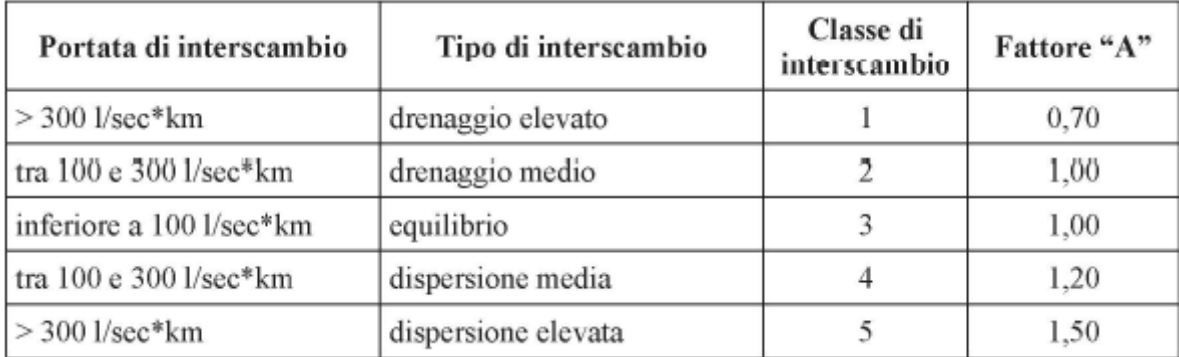

Noto che la portata media (calcolata come media dei valori con cui è stata tracciata la curva media di durata delle portate) vale

$$
\bar{Q}=19.34\;\frac{m^3}{s}
$$

si ha:

$$
DMV_{base} = 0.15 \cdot 19.34 \cdot 1.30 \cdot 1 = 3.77 \frac{m^3}{s}
$$

Noto che la portata derivabile è pari alla differenza tra la portata disponibile e il deflusso minimo vitale di base, è possibile tracciare i grafici che seguono.

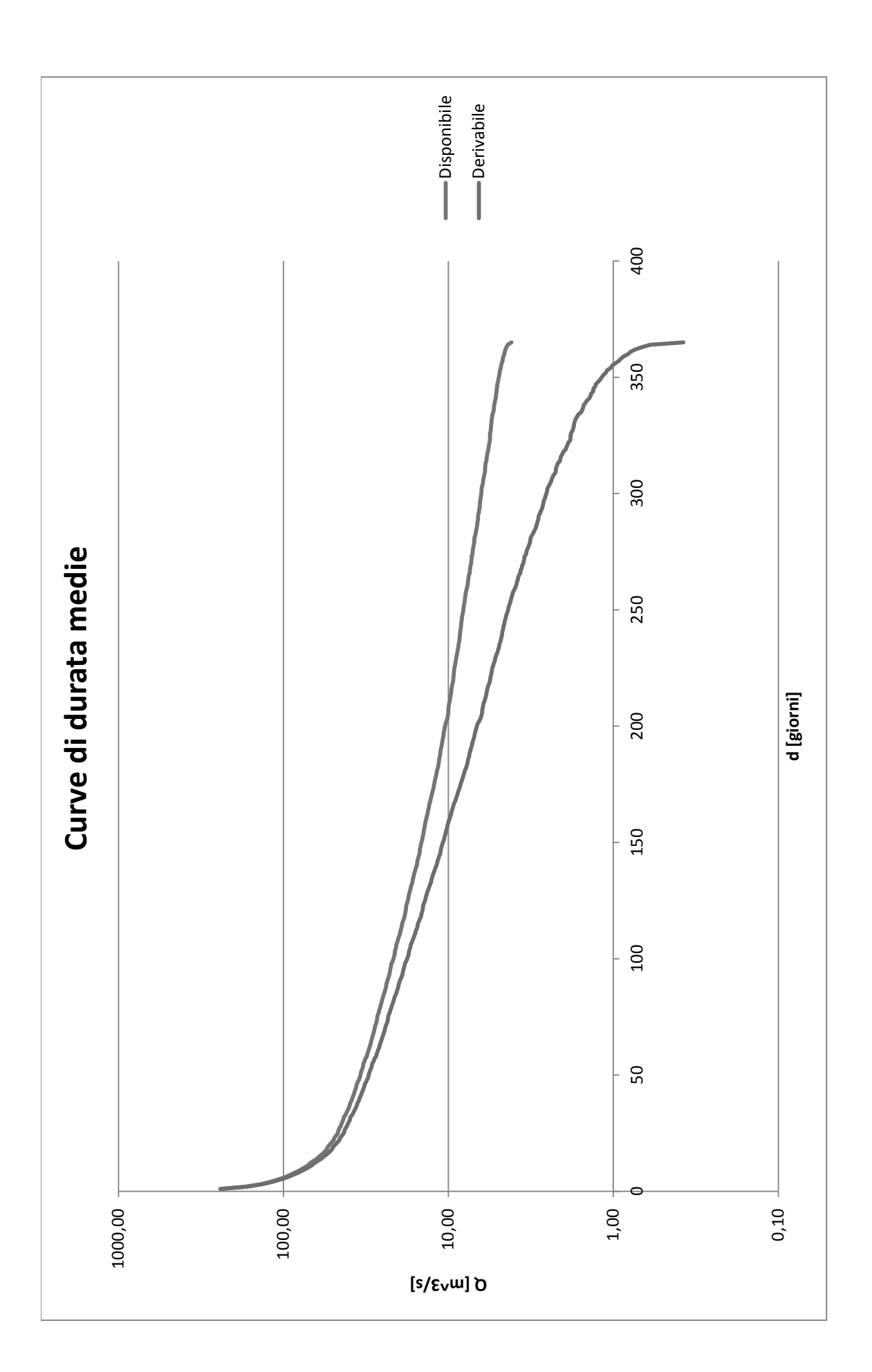

© Proprietà riservata dell'autore - Digitalizzazione e distribuzione a cura del CENTRO APPUNTI - Corso Luigi Einaudi, 55 - Torino / Pagina 89 di 91

#### ESERCITAZIONE n. 6

$$
R = c_e \cdot \sum_{i=1}^{365} \frac{\eta \cdot \gamma \cdot Q_i(x) \cdot H \cdot t}{1000}
$$

dove

- $\bullet$   $c_e$  è il prezzo medio dell'energia, pari a 0,2 €/kWh
- $\eta$  è il rendimento complessivo dell'impianto, pari al 66%;
- $\gamma$  è il peso specifico dell'acqua ( = 10000 N/m<sup>3</sup>);
- $\bullet$   $Q_i(x)$  è la portata turbinata nel giorno i-esimo, in m<sup>3</sup>/s (funzione della portata di progetto);
- t è il tempo di funzionamento giornaliero in ore.

Si noti che la portata turbinata non è la portata di progetto. In particolare:

se  $Q_{derivata} \geq Q_{prooaetto} \rightarrow Q_{turbinata} = Q_{proaetto}$  $\sum_{i=1}^{n} S e_{derivata} < Q_{trroaetto} \rightarrow Q_{turbinata} = Q_{derivata}$ 

Tenendo conto di questa osservazione, per le portate di progetto pari a 1, 2, 3, ..., 20 m<sup>3</sup>/s, si valutano i costi, i ricavi e i guadagni (differenza tra ricavi e costi).

Si ottengono i seguenti risultati.

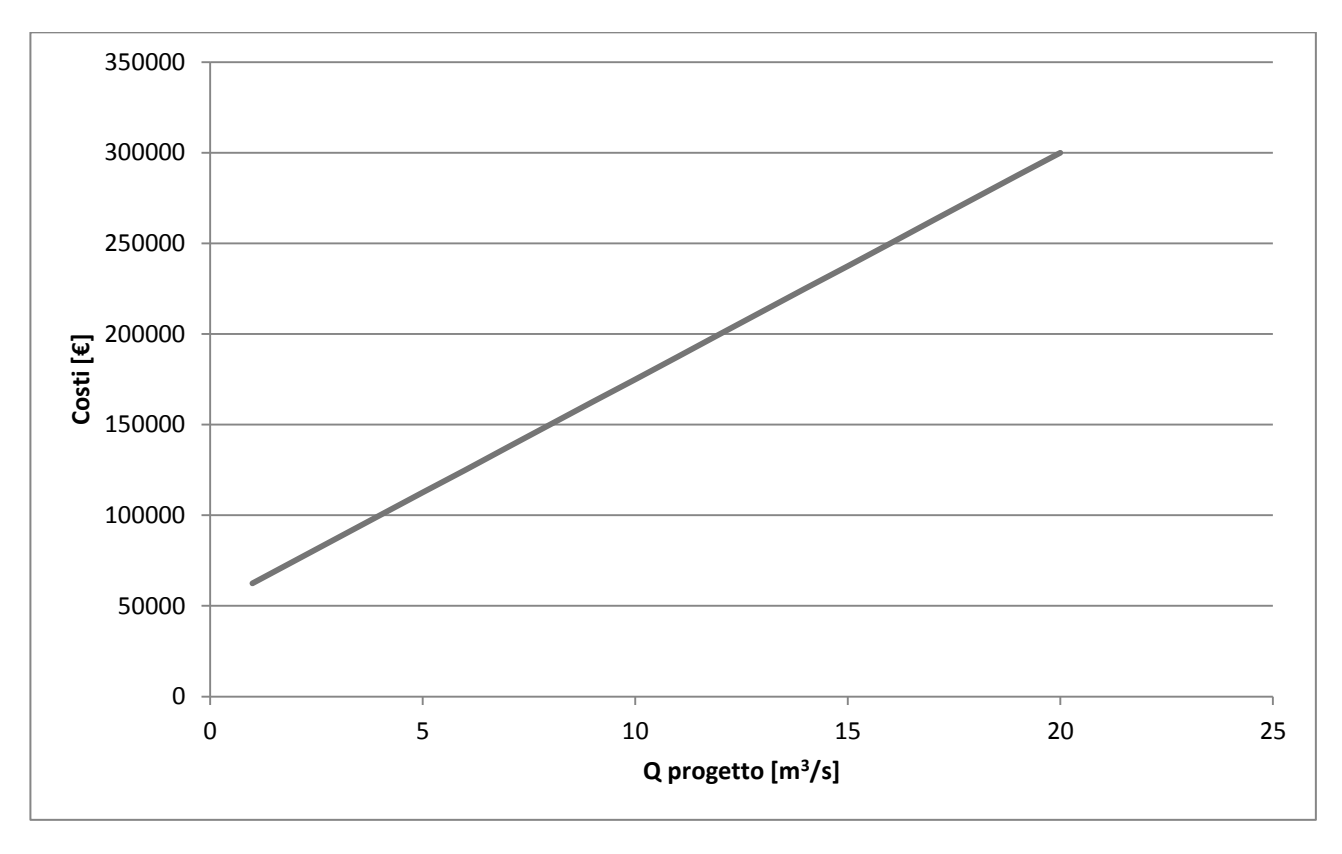

© Proprietà riservata dell'autore - Digitalizzazione e distribuzione a cura del CENTRO APPUNTI - Corso Luigi Einaudi, 55 - Torino / Pagina 91 di 91

#### ESERCITAZIONE n. 6

Ingrandendo la sola curva dei guadagni:

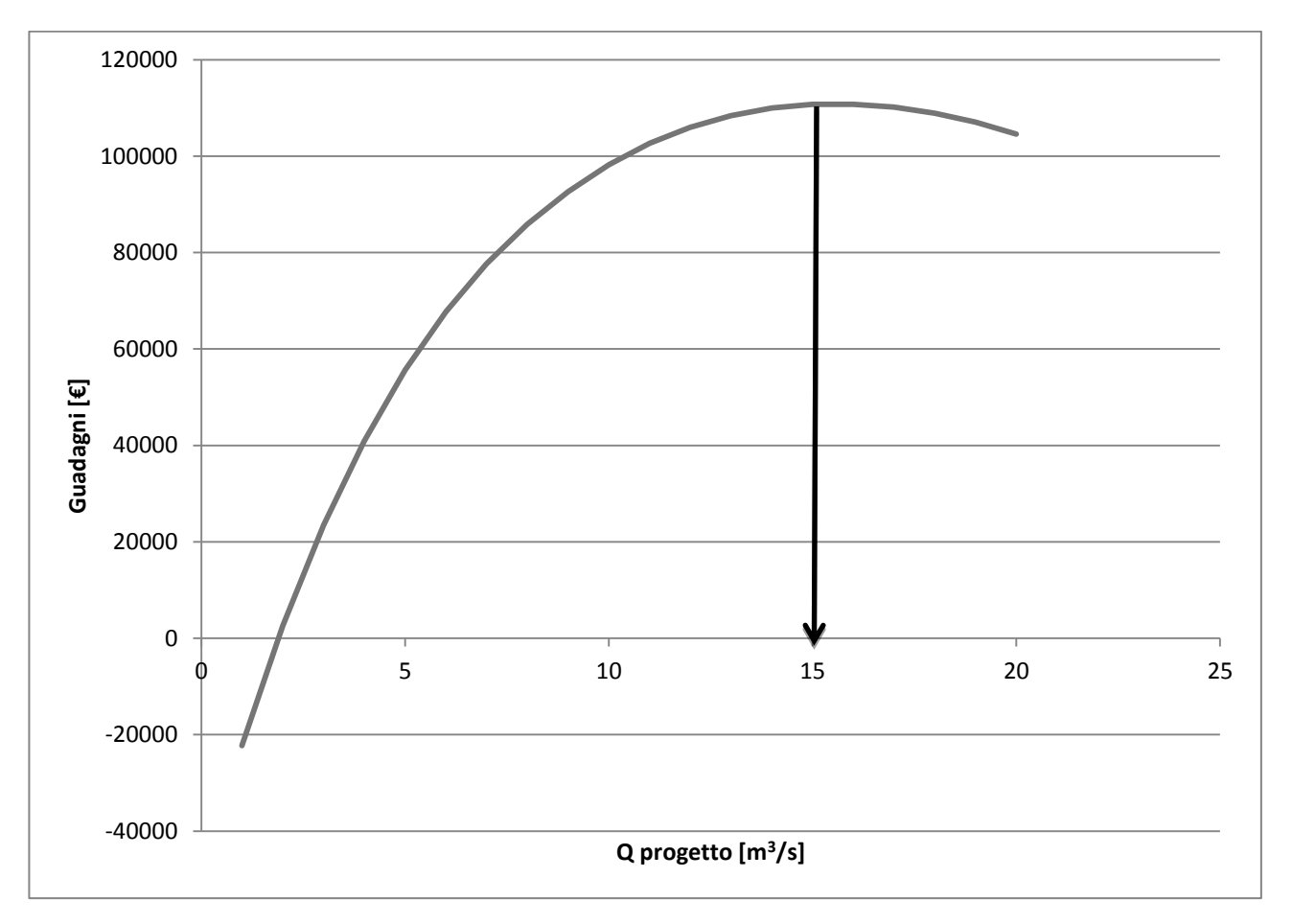

In definitiva, il guadagno massimo si ha per una  $Q = 15 \text{ m}^3/\text{s}$ .

Infine si chiede per quanti giorni mediamente in un anno l'impianto lavorerà a pieno regime. Si tratta del numero di giorni in cui la portata derivabile è maggiore o uguale alla portata di progetto. L'impiego della funzione Excel denominata CONTA.SE permette di ottenere agevolmente questo valore.

Risulta:

n° di giorni all'anno in cui l'i